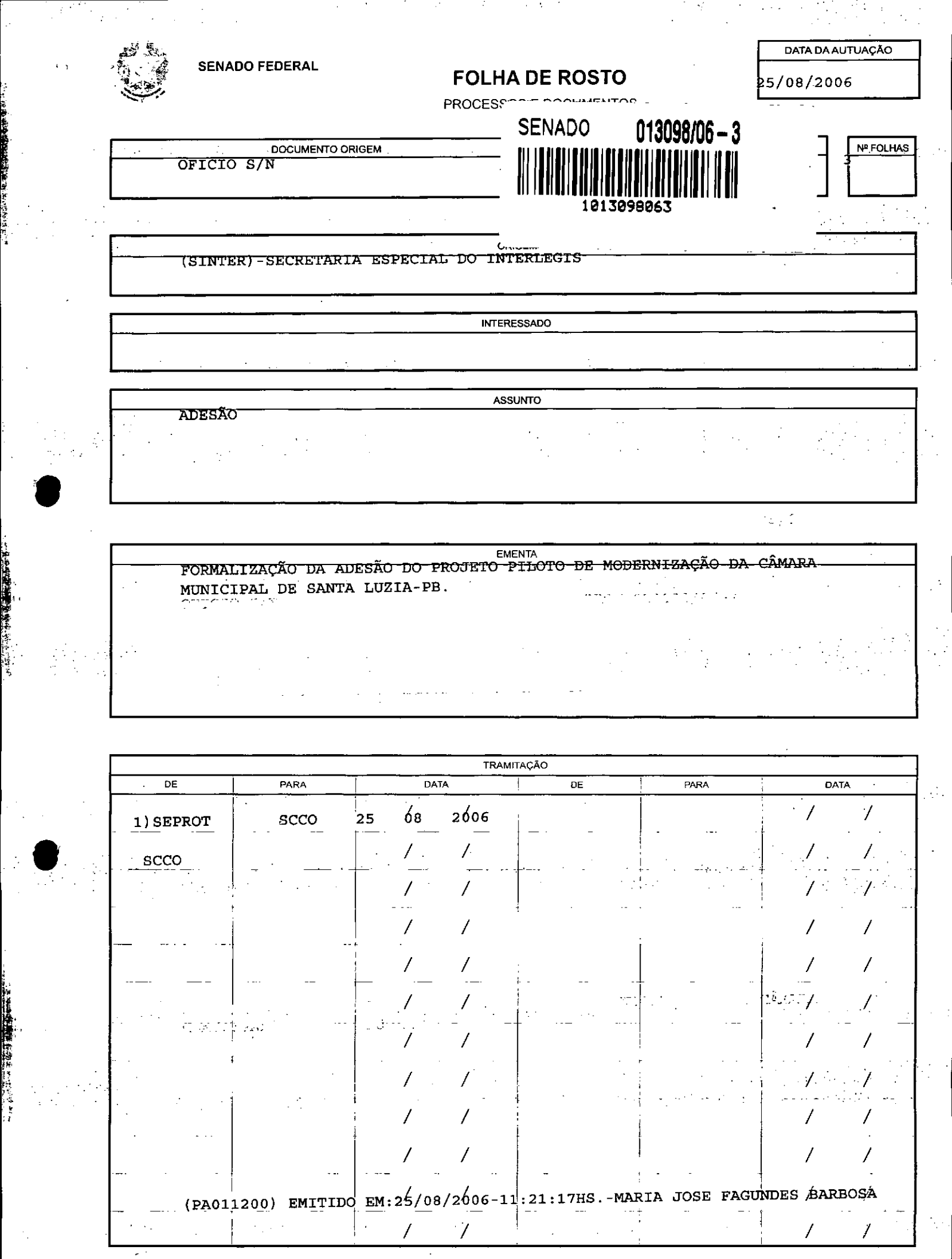

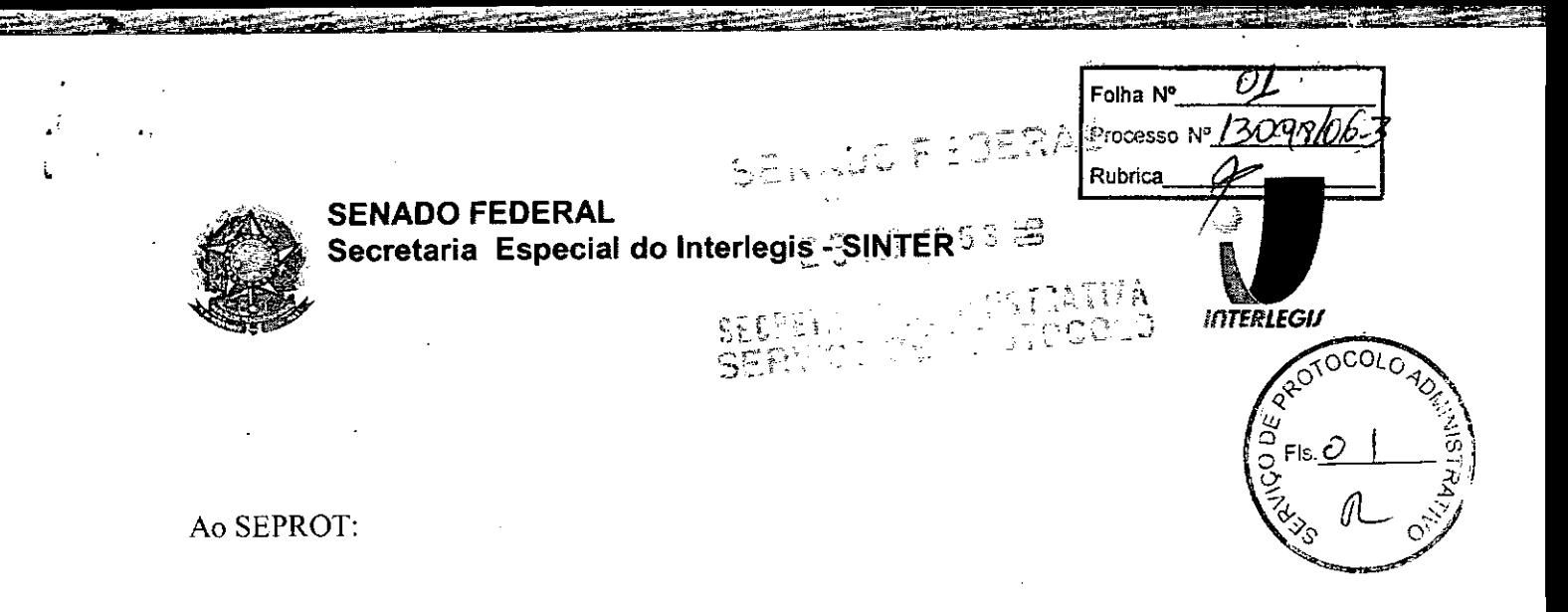

Solicito de Vossa Senhoria.a adoção das providências necessárias para autuar o processo e devolver a esta SCCO Interlegis os documentos em anexo.

**EMENT** A: Formalização de Adesão do Projeto Piloto de Modernização da Câmara Municipal de: Santa Luzia - PB

24/08/2006

•

**●** 

Atenciosamente,

≧ENAD∩  $013098/06 - 3$ 013098063

- - - ---

TeIma Alencastro **Secretária de Curso de Educação**

limo. Senhor JORGE BATISTA NUNES Chefe do SEPROT Senado Federal

AUTUADO COM 07 R FLS

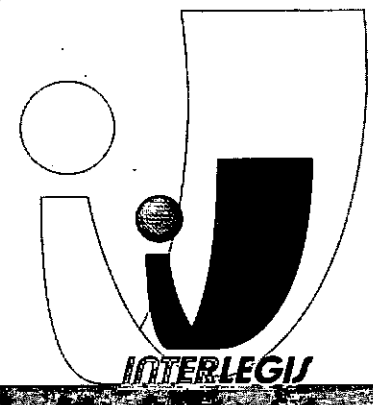

- - - - --

Senado Fédéral - Fone (61) 311 2556 CEP - 70165-900 - Broslita Of ww.w.1016  $leg. s.g.$ 

**Rubrica**

Folha N°

 $\sqrt{2}$ 

processo Nº <u>13098</u>

*"-ç*

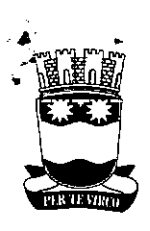

•

•<br>•

 $\circ$  .  $\vec{z}$ 

ESTADO DA PARAiBA

r-----::...;---~~--------:-----------,-----------

**CÂMARA MUNICIPAL DE SANTA LUZIA** *CASA DR. FRANCISCO SERÁ FICO DA NÓBREGA FILHO*

Ofício N° 090/2006

Santa Luzia, 05 de junho de 2006.

Umo. Sr:

Em atendimento a 'solicitação de Vossa Senhoria, estamos enviando o Termo de Adesão desta casa Legislativa, preenchido e assinado, conforme exigência.

Na oportunidade apresentamos os sinceros votos de consideração e apreço.

. Atenciosamente,

José Alexandre de Araújo

limo. Sr. Luiz Alberto Gomes Grande Coordenador do Projeto Piloto de Modernização Programa lNTERLEGlS Brasília/DF

ESTADO DA PARAíBA

•

•

**CÂMARA MUNICIPAL DE SANTA LUZIA** *CASA DR. FRANCISCOSERAFICO DA NÓBREGA FILHO*

CONV 058/2006

**Rubrica Folha NO' Folha Nº**  $0.5$ <br>Processo Nº 13098

### **TERMO DE ADESÃO**

A CÂMARA MUNICIPAL DE SANTA LUZIA, ESTADO DA PARAÍBA, com sede na Rua Padre Jovino, n° 10, Centro, CEP: 58600.000, CGC N° 24.508.640/0001-75, Santa Luzia-PB; neste ato representada por seu Presidente vereador José Alexandre de Araájo, brasileiro, casado, CPF N°:374.318.894-53, residente na Rua João Bosco de Lima, 65 - Bairro São José, Santa Luzia/PB; resolve aderir nesta data Projeto Piloto de Modernização da Secretaria Especial do Interlegis.

Santa Luzia-PB, 05 de junho de 2006.

José**lm**® de Arauio hanre de Araújo Presidente

AUTUADO COM 0 3 TZ FIS

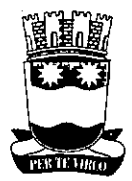

### ESTADO DA PARAíBA

### **CÂMARA MUNICIPAL DE SANTA LUZIA** *CASA DR. FRANCISCO SERAFICO DA NÓBREGA FILHO*

Folha Nº\_ **Processo Nº 30806** - **Rubrica**

> : .•..  $\mathbb{Q}_{\mathbb{Z}}$  . • 'f

Ofício GP/ Nº 097/2006 Santa Luzia, 007 de junho de 2006.

,

lImo. Senhor:

• Em atendimento a solicitação de Vossa Senhoria estamos enviando a cópia da via do convênio fIrmado entre as partes no último dia 26 de maio do corrente ano com as assinaturas solicitadas e em tempo comunicamos que o termo de adesão ao Projeto .Piloto de Modernização do Interlegis já foi postado no dia 05/06/2006.

Na oportunidade renovamos os sinceros votos de consideração e apreço.

Atenciosamente,

José Alexandre deprodutio

lImo. Sr. Luiz Alberto Gomes Grande Coordenador do Projeto Piloto de Modernização Programa lNTERLEGlS Brasília/DF

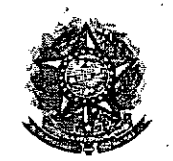

 $\mathbf{e}_{\mathbf{e}}=\mathbf{e}_{\mathbf{e}}$  .

**●** 

SENADO FEDERAL Secretaria Especial do Interlegis - SiNTER

05 Folha Nº Processo Nº1308106-3 Rubrica

1

CONVÊNIO DE PARTICIPAÇÃO DA CÃMARA MUNICIPAL DE SANTA LUZIA - PB NO PROGRAMA INTERLEGIS *1* PROJETO PILOTO DE MODERNIZAÇÃO

# CONVÊNIO: *PB - 1* 2006 - INTERLEGIS *1* PROJETO PILOTO DE MODERNIZAÇÃO

O SENADO FEDERAL, com sede no Palácio do Congresso Nacional - Praça dos Três Poderes, em Brasilia - DF, CEP 70.165-900, atuando como ÓRGÃO EXECUTOR DO PROGRAMA INTERLEGIS, doravante denominado ÓRGÃO EXECUTOR, à vista da sucessão promovida pelo Ato da Comissão Diretora nº 4, de 2003, que transformou o Centro de Informática e Processamento de Dados - PRODASEN em Secretaria Especial de Informática - SEI, e em conformidade com os termos do Contrato de Empréstimo nº 1123/0C-BR, celebrado entre a REPÚBLICA FEDERATIVA DO BRASIL e o BANCO INTERAMERICANO DE DESENVOLVIMENTO - BID, em 27 de julho de 1999, para implementação do PROGRAMA INTERLEGIS/Projeto Piloto de Modernização, da Secretaria Especial do Interlegis - SINTER, Ato da Comissão Diretora nº 08, de 2005, neste ato representado pelo Diretor Geral do Senado Federal, AGACIEL DA SILVA MAIA, pelo Diretor Nacional do PROGRAMA INTERLEGIS, Senador EFRAIM MORAIS, e a Câmara Municipal de Santa Luzia - PB doravante denominada CASA LEGISLATIVA, com sede na Rua Padre Jovino, n° 10, Bairro Centro, CEP 58.600-000, Santa Luzia - PB, CNPJ *24.508.640/0001-* 75, neste ato representada por seu Presidente, Vereador JOSÉ ALEXANDRE DE ARAÚJO, CPF 374.318.894-53, resolvem celebrar o presente Convênio, regendo-se pela Lei n.º *8.666/93* e pelas cláusulas e condições seguintes:

### CLÁUSULA PRIMEIRA - DO OBJETO

o presente Convênio tem por objeto estabelecer <sup>e</sup> regular <sup>a</sup> participação da CASA LEGISLATIVA na implementação do PROGRAMA INTERLEGIS *1* Projeto Piloto de Modernização, para estimulo à promoção das funções constitucionais do Poder Legislativo, com execução por esforço e interesse comuns dos convenentes, em conformidade com os termos do Contrato de Empréstimo nº 1123/OC-BR - Interlegis.

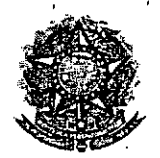

~ r'

•

SENADO FEDERAL Secretaria Especial do Interlegis - SINTER

36 Folha Nº\_ Processo Nº 13098106-3 Rubrica\_ \_

2

Parágrafo Primeiro - São finalidades deste Termo:

- 1- promover a operacionalização da COMUNIDADE VIRTUAL DO PODER LEGISLATIVO;
- 11- promover o intercâmbio, a permuta e a cessão de técnicas, conhecimentos, programas e equipamentos entre os convenentes, aumentando a eficiência e competência das Casas Legislativas;
- 111- estimular a produção, captação e disseminação de informação de interesse dos legisladores brasileiros, de forma a democratizar o acesso às informações necessárias ao desempenho de suas funções;
- IV- estimular e promover a participação cidadã nos processos legislativos;
- V- promover a consolidação e a validação dos modelos de integração e modernização desenvolvidos pelo PROGRAMA INTERLEGIS / Projeto Piloto de Modernização.

Parágrafo Segundo - É parte integrante deste Convênio as normas e regulamentação do PROGRAMA INTERLEGIS estabelecidas pelo Contrato de Empréstimo nº 1123/OC-BR, bem como as respectivas modificações que vierem a ser promovidas, observado o disposto .• na Cláusula 4.09 das Disposições Especiais do mencionado Contrato de Empréstimo.

Parágrafo Terceiro - Poderão ser elaborados e desenvolvidos pelos convenentes, em conjunto, planos e projetos específicos vinculados ao objeto do PROGRAMA INTERLEGIS/ Projeto Piloto de Modernização, com formalização prévia em Termos Aditivos a este Convênio.

Parágrafo Quarto - Toda ação, atividade ou equipamentos necessários a implementação do objeto deste Termo, que não estiver descrito no ANEXO I, dedicado às especificações e detalhamento, serão formalizados em Termo Aditivo a este Convênio, observadas a ~ natureza do objeto estabelecido na Cláusula Primeira.

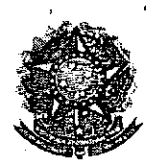

•

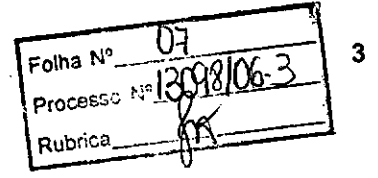

### **CLÁUSULA SEGUNDA. DAS ATRIBUICÔES DO ÓRGÃO EXECUTOR DO PROGRAMA**

São atribuições do ÓRGÃO EXECUTOR:

- 1- tornar disponíveis à CASA LEGISLATIVA os bens destinados à utilização no PROGRAMA INTERLEGIS, observando a cLÁUSULA QUARTA e o ANEXO I deste Convênio;
- 11- desenvolver e implementar ações conjuntas de interesse comum da CASA LEGISLATIVA e do PROGRAMA INTERLEGIS, voltadas para a modernização, com melhoria da comunicação e do fluxo de informação entre os legisladores;
- III- tratar das obrigações previstas no Contrato de Empréstimo n.º 1123/OC-BR e no Documento de Projeto BRA/98/010, a partir de informações fornecidas pela CASA LEGISLATIVA;
- IV- manter atualizados os sistemas em meio eletrônico disponibilizados pelo PROGRAMA INTERLEGIS/Projeto Piloto de Modernização, propiciando melhoria no trato com o processo de modernização para a Casa Legislativa.
- V- viabilizar meios técnicos, entendidos como recursos tecnológico de informática e comunicação e de educação, para que a CASA LEGISLATIVA possa tornar disponíveis, informações vinculadas ao seu processo legislativo, à sua prestação de contas e outras informações de interesse do cidadão;

### **CLÁUSULA TERCEIRA. DAS ATRIBUICÔES DA CASA LEGISLATIVA**

São atribuições da CASA LEGISLATIVA:

1- disseminar e divulgar, no âmbito da sua estrutura organizacional, a existência do ~/ presente Convênio e em especial o que estabelece a Cláusula Primeira e respectivos Parágrafos;

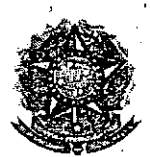

•

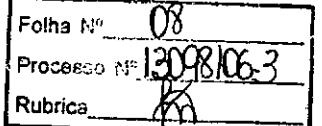

- 11- providenciar e manter a infra-estrutura para a instalação dos equipamentos, sistemas e aplicativos descritos no ANEXO I e ANEXO II, e pessoal necessário à sua operação;
- 11I- informar a todos os usuários credenciados, sobre as normas de utilização estabelecidas para o uso dos equipamentos, sistemas e aplicativos, e de conteúdo de informações e mensagens enviadas e recebidas pelos meios disponibilizados pelo PROGRAMA INTERLEGIS;
- IV- zelar pela guarda, administração, correta utilização e manutenção das condições de garantia dos equipamentos e demais detalhamentos definidos no ANEXO I e ANEXO 11;
- V- indicar SERVIDOR RESPONSÁVEL para as verificações de execução das cláusulas celebradas neste Termo;
- VI- informar a todos os usuários credenciados sobre o cumprimento das normas, procedimentos e política de segurança de informação definidos pelo PROGRAMA INTERLEGIS/Projeto Piloto de Modernização, e respectiva legislação especifica, divulgando-os;
- VII- garantir os meios necessários à utilização dos equipamentos, programas e ferramentas disponibilizadas pelo PROGRAMA INTERLEGIS, para execução do Projeto Piloto de Modernização;
- VI11- promover a inclusão, a exclusão e a atualização das informações do cadastro de usuários e direitos de acesso aos serviços oferecidos pelo PROGRAMA INTERLEGIS;
- IX- impedir a instalação e o uso indevido de programas que não disponham de autorização contratual ou legal, nos equipamentos fornecidos para <sup>a</sup> implementação k/ do PROGRAMA INTERLEGIS;

4

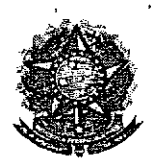

•

M Folha Nº **Rubrica**

5

X- incentivar o uso dos equipamentos, sistemas e aplicativos para o desenvolvimento dos processos da CASA LEGISLATIVA, assim como tornar disponivel, quando for o caso, suas soluções para utilização por outros membros da Comunidade.

### CLÁUSULA QUARTA - DOS BENS COLOCADOS Á DISPOSICÃO DA CASA LEGISLATIVA

Os equipamentos, sistemas e aplicativos disponibilizados para a Casa Legislativa têm respaldo nas normas implementadoras do PROGRAMA INTERLEGIS, com escopo de implementar o objeto celebrado, constam relacionados e descritos no ANEXO I deste Convênio.

Parágrafo Primeiro - Os equipamentos, sistemas e aplicativos - ANEXO I estão destinados para o uso único e exclusivo na Sede da Casa Legislativa.

Parágrafo Segundo - A destinação final dos equipamentos, sistemas e aplicativos -ANEXO I, recebidos pela Casa Legislativa estão diretamente ligados ao cumprimento das obrigações celebradas neste Termo, com a finalidade de atender as atividades de implementação do PROGRAMA INTERLEGIS/Projeto Piloto de Modernização.

Parágrafo Terceiro - Todos os equipamentos, sistemas e aplicativos - ANEXO I, disponibilizados para a implementação do PROGRAMA INTERLEGIS/Projeto Piloto de Modernização, serão considerados remanescentes, e poderão ser destinados à incorporação patrimonial da Casa Legislativa.

Parágrafo Quarto - Para a possivel efetivação do que expressa o Parágrafo Terceiro, a Casa Legislativa, após observância de todos os compromissos dispostos neste Termo, emitirá compromisso que assegura a continuidade do PROGRAMA INTERLEGIS/Projeto Piloto de Modernização, como condição prévia à definição da doação a ser efetivada pela Comissão Diretora do Senado Federal.

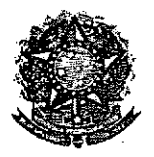

•

SENADO FEDERAL **Extra processo Nº** Secretaria Especial do Interlegis - SINTER  $\vert_{\text{Rubrica}}$ 

Folha N°\_\_

Parágrafo Quinto - A responsabilidade por despesas ocasionadas pelos serviços de ligação da internet e correlatos por inferência ficam a cargo da Casa Legislativa, a partir do término do período de garantia de origem dos equipamentos, sistemas e aplicativos  $-$ ANEXO I.

Parágrafo Sexto - A CASA LEGISLATIVA deverá designar e comunicar formalmente ao ÓRGÃO EXECUTOR o servidor responsável pelo recebimento e administração dos equipamentos e programas relacionados no ANEXO li, a serem instalados pelo PROGRAMA INTERLEGIS/Projeto Piloto de Modernização. Com verificação do Manual de Recebimento e Instalação - ANEXO IV.

Parágrafo Sétimo - O recebimento dos equipamentos e programas será formalizado mediante assinatura de Termo de Aceite e Responsabilidade - ANEXO III, por representante da CASA LEGISLATIVA no ato da instalação.

Parágrafo Oitavo - São de exclusiva responsabilidade da CASA LEGISLATIVA os danos que vierem a ocorrer por imperícia ou imprudência do pessoal designado para utilização dos equipamentos e programas, inclusive aqueles decorrentes de procedimentos que impliquem a perda da garantia dos mesmos.

Parágrafo Nono - Durante o período de garantia de origem dos equipamentos, as manutenções assim previstas deverão ser realizadas única e exclusivamente pela empresa fornecedora/credenciada conforme contrato de origem.

Parágrafo Dez - A manutenção corretiva, quando necessária, será solicitada pela CASA LEGISLATIVA, conforme normas e procedimentos definidos pelo PROGRAMA INTERLEGIS/Projeto Piloto.

Parágrafo Onze - Após o período de garantia de origem dos equipamentos - ANEXO I, a manutenção do seu funcionamento fica sob a responsabilidade da CASA LEGISLATIVA, para garantir a continuidade do previsto na Cláusula Primeira.

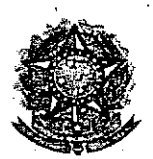

, ,

•

•

• o,.

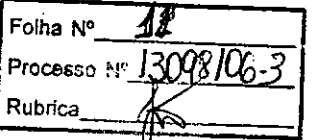

Parágrafo Doze - Em caso de roubo, furto, substituição indevida ou sinistro de algum equipamento ou componente, a CASA LEGISLATIVA compromete-se a instalar outro com as mesmas características e configuração do original, além de adotar as medidas administrativas e legais cabíveis, inclusive enviando relatório e comprovações dos fatos ocorridos e das providências realizadas.

### CLÁUSULA QUINTA - DOS RECURSOS FINANCEIROS

Não há previsão de transferência de recursos financeiros entre os Convenentes.

### CLÁUSULA SEXTA - DA VIGÊNCIA

O presente Convênio entrará em vigor na data de sua assinatura, com prazo de vigência coincidente com a duração do PROGRAMA INTERLEGIS.

Parágrafo Único - Havendo prorrogação de vigência do PROGRAMA INTERLEGIS, haverá celebração de Termo Aditivo ou novo Termo de Convênio, conforme os respectivos atos que originarem a mencionada definição de vigência, com o objetivo de não interromper a implementação integral do PROGRAMA INTERLEGIS/Projeto Piloto de Modernização.

### CLÁUSULA SÉTIMA - DA RESCISÃO

A rescisão do presente Convênio poderá se dar:

- 1- amigavelmente, por iniciativa de qualquer dos convenentes, mediante notificação escrita enviada com, no mínimo, 60 (sessenta) dias de antecedência;
- 11- pelo não cumprimento de qualquer cláusula ou condição prevista neste Convênio, em especial quanto à finalidade e utilização dos equipamentos e programas, ou pela inobservâncía das prescrições legais, mediante notificação de um dos convenentes, assegurado ao outro o direito de ampla defesa; ~

7

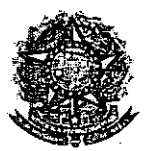

"

**•** 

•

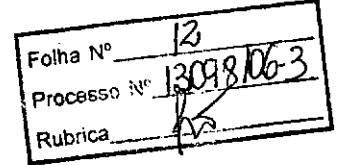

111- judicialmente, nos termos da legislação específica para o fato gerador.

Parágrafo Primeiro - Em quaisquer das hipóteses de rescisão do Convênio ou em caso de não prorrogação, os equipamentos, programas e investimentos fornecidos e realizados pelo PROGRAMA INTERLEGIS/Projeto Piloto de Modernização devem ser devolvidos pela Casa Legislativa, no prazo de 30 (trinta) dias.

### CLÁUSULA OITAVA - DAS DISPOSICÕES GERAIS

São de inteira responsabilidade da CASA LEGISLATIVA:

- 1- a manutenção de situação regular que permita a implantação do PROGRAMA INTERLEGISfProjeto Piloto de Modernização, na forma estabelecida;
- 11- as conseqüências legais advindas da instalação ou uso de programas de informática que não disponham de autorização legal ou contratual;
- 111- as informações, o conteúdo das páginas internet e mensagens eletrônicas provenientes dos equipamentos instalados na CASA LEGISLATIVA.

Parágrafo Primeiro - O nome da Secretaria Especial de Informática do Senado Federal -SEI e da Secretaria Especial do PROGRAMA INTERLEGIS - SINTER, não poderão ser vinculados a qualquer outro fato ou ato distinto do objeto deste Convênio.

Parágrafo Segundo - Os casos omissos deste Convênio serão solucionados mediante entendimento entre os convenentes e as adequações necessárias, formalizadas em Termos Aditivos.

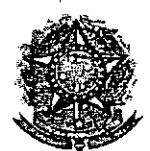

. **".' ,,' .-..**

/

**●** 

•

*I* SENADO FEDERAL **Secretaria Especial do Interlegis - SINTER**

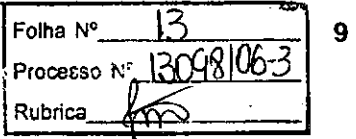

### **CLÁUSULA NONA - DA PUBLlCACÃO**

o presente Convênio será publicado pelo ÓRGÃO EXECUTOR, em forma resumida, no , Diário Oficial da União.

### **CLÁUSULA DÉCIMA - DO FORO**

Fica estabelecido o foro da Justiça Federal em Brasília para dirimir qualquer questão porventura suscitada em decorrência deste Convênio.

E, por estarem de acordo, os convenentes firmam o presente instrumento em 02 (duas) vias de igual teor e forma, para um só fim, juntamente com as testemunhas.

..  $\overline{\phantom{a}}$ 

**Efraim Morais \ Diretor Nacional do PROGRAMA INTERLEGIS**

)<br>—

**Agaciel da Silva Maia Dir or Geral do Senado Federal**

Testemunhas:

**Mareio Sampaio Leão Marques Diretor da Secretaria Especial do Interlegis - SINTER**

**Brasília,**  $\frac{30}{10}$  **de**  $y \sim 2006$ .

pí&' *Ú"",,,* # *k* ,-.ç<sup>t</sup> *l..eY***w)'** *. José Alexandre de Araújo*

**Presidente da Câmara Municipal de Santa Luzia- PB**

, fo.v( <sup>ô</sup> *e* (;51Q fL [) *<sup>G</sup>* l. *,v'O!3llbC-~*

*Paulo César de Lira Nóbrega* **Representante da CASA LEGISLATIVA CPF** *063.877.174-93*

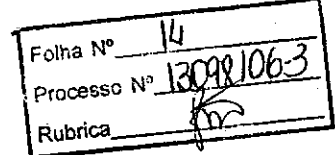

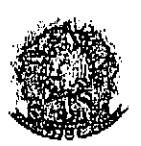

**SENADO FEDERAL** Secretaria Especial do Interlegis - SINTER

### PROGRAMA INTERLEGIS PROJETO PILOTO DE MODERNIZAÇÃO

# DADOS DA CASA LEGISLATIVA PARA CONFECÇÃO CONVÊNIO

CÂMARA MUNICIPAL: CÂMARA MUNICIPAL DE SANTA LUZIA (designação oficial da Câmara)

ENDEREÇO COMPLETO: R.PADRE JOVINO.10 (Avenida / Rua / etc. .......... n°...)

BAIRRO: CENTRO

CEP: 58,600, 000

CIDADE: SANTA LUZIA

UF PB.

CNPJ: 24.508.640/0001-75

PRESIDENTE: JOSÉ ALEXANDRE DE ARAÚJO

(Nomé Completo do Presidente)

CPF DO PRESIDENTE: 374 318 894 53

REPRESENTANTE (Testemunha). PAULO CESAR DE LIRA NÓBREGA (Nome Completo de um Representante)

CPF DO TESTEMUNHA: 063 877 174 93

### **ANEXAR:**

स्त्रेल का स्वरूप के स्वरूप स्टब्स करने के साथ स्टब्स करने के साथ स्टब्स करने के साथ स्टब्स करने के साथ स्टब्स<br>स्टब्स करने के साथ स्टब्स करने के साथ स्टब्स करने के साथ स्टब्स करने के साथ स्टब्स करने के साथ स्टब्स करने के

CÓPIA DO ATO (ou ATA) DE POSSE DO PRESIDENTE CÓPIA DO DOCUMENTÓ DE IDENTIDADE DO PRESIDENTE CÓPIA DO CPF DO PRESIDENTE

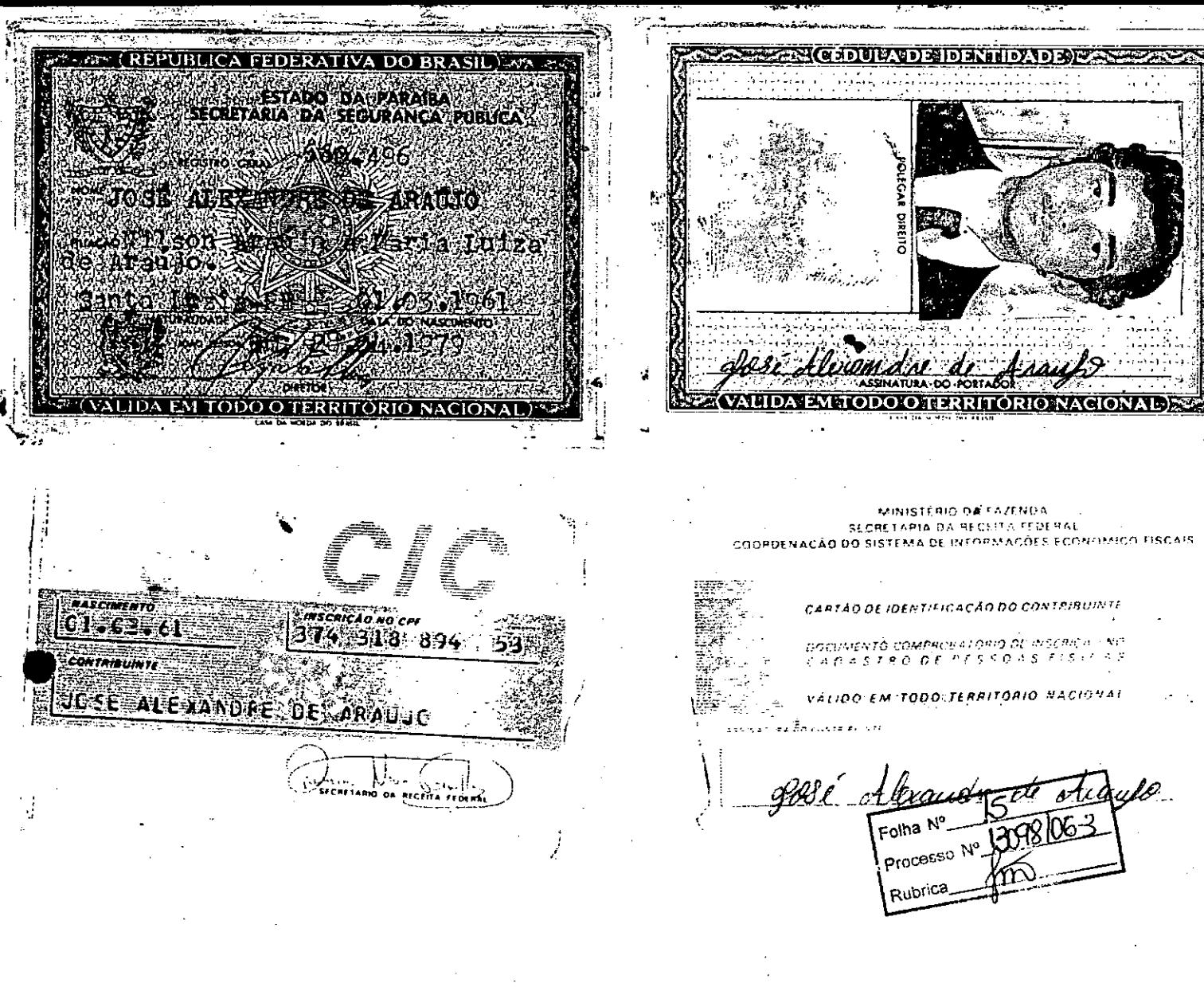

ESTADO DA PARAÍBA

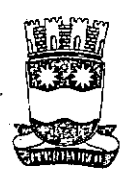

.,.~

•"-

CÂMARA MUNICIPAL DE SANTA LUZIA CASA *Dr. FRANCISCO SERÁ FICO DA NÓBREGA FILHO*

Ata da Primeira Sessão Solene de Posse de Vereadores e Eleição da Mesa Diretora para o Biênio *200512006* na Vigésima Quinta legislaturada Câmara Municipal. de' Santa Luzia, Estado da Paraíba, Casa Doutor Francisco Seráfico da Nóbrega Filho; em primeiro de janeiro de dois mil e cinco, Ao primeiro dia de janeiro de dois mil e cinco na Câmara Municipal de Santa Luzia, Estado da Paraiba, às dez horas, presente às autoridades locais e a sociedade santaluziense. Iniciando os. trabalhos do dia o Presidente da Sessão Solene o Vereador Milton. Lucena da Nóbrega, escolhido pelos demais vereadores, de acordo com o artigo segundo do capitulo um do Regimento Interno da Casa, convidou. para secretariar os trabalhos a VereadOra Terezinha Alves da Nóbrega e em seguida deu' início a composição da Mesa, convidando o vereador Bivar de Souza Duda para representar os Partidos do PT/PMDB/PPS, e comunicou que a vereadora Terezinha Alves da Nóbrega seria a representante dos Partidos PFUPTB/PSDB; convidou o Senhor Prefeito Doutor José Ademir Pereira de Morais, O Prefeito Eleito Deputado Antoriio Ivo de Medeiros, o Vive-Prefeito Senhor Rodrigo Morais Matos, a Reverendissima Madre Maria Rodrigues Palmeira, convidou também o, representante da Justiça' Eleitoral e o Representante do Ministério Público, que não se fizeram presentes. Em seguida o Senhor Presidente Milton Lucena da Nóbrega declarou aberta a primeira Sessão Solene de Posse dos Vereadores da Vigésima Quinta Legislatura da Câmara Municipal de Santa Luzia, Casa Doutor Francisco Seráfico da Nóbrega Filho e convidou a todos os presentes para ficarem em pé para acompanharem a execução do Hino Nacional. Continuando o Senhor Presidente comunicou o recebimento dos diplomas dos vereadores para que a casa tire cópias e pediu aos senhores Vereadores que ficassem em pé com o braço direito erguido para o compromisso de posse e assim se expressaram: Prometo manter, cumprir e fazer respeitar a Constituição Federal, Estadual e a Lei Orgânica do nosso Município, desempenhar fielmente e com dignidade o mandato que o povo me confiou e promover o bem comum. Após o Juramento o Senhor Presidente declarou todos os Vereadores empossados, Dando continuidade esclareceu que de acordo com o artigo dezenove, parágrafo sete da Lei Orgânica do Município foram registradas na Secretaria da Casa duas chapas que concorreram a Eleição da Mesa Diretora e esclareceu como procederia a Eleição da Mesa Diretora e fez a leitura dos .candidatos da CHAPA A: Presidente- José Alexandre de Araújo; Primeiro Vice-Presidente - Milton Lucena da Nóbrega; Segundo

"

BURGERY O

Processo Nº 1908

Folha No

Rubrica

ESTADO DA PARAIBA

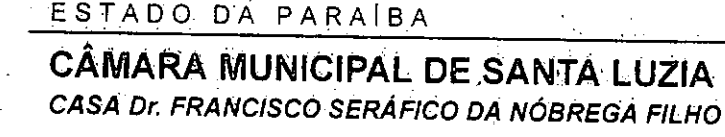

•<br>•  $\tilde{\text{C}}$ 

'.

Folha Nº Processo Nº 13098/06 -Rubrica

Vice~Presiderite - Marcos Antonio de Moraes; Primeira Secretária - Terezinha Alves da Nóbrega e Segundo-5ecretário • Moizaniel Alexandre de Medeiros. Chapa B: Presidente - José de Anchieta Lima; Primeiro Vice-Presidente - Milton Lucena da Nóbrega; Segundo Vice-Presidente - Moizaniel Alexandre de Medeiros; Primeiro-5ecretário - Flavio Robson de Moraes Marinho; Segundo-5ecretário -Bivar de Souza Duda. Em seguida o Senhor Presidente e a Senhora secretária assinaram as cédulas de votação e o . Senhor Presidente convidou os Vereadores Terezinha Alves da Nóbrega e Bivar de Souza Duda para serem.escrutinadores no processo de votação e deu inicio a eleição em escrutino secreto com a chamada nominal de todos os vereadores; encerrada a votação deu-se início a apuração dos votos ficando o seguintes resultado: a chapa B encabeçadapelo Vereador José de Anchieta Lima obteve três votos favoráveis, ficando a chapa A encabeçada pelo vereador José Alexandre de Araújo yitoriosa com seis votos favoráveis. Em tempo o Senhor Presidente Milton Lucena da Nóbrega empossou o Vereador José Alexandre de Araújo Presidente da Câmara Municipal de Santa Luzia, Casa Doutor Francisco Seráfico da Nóbrega Filho; Milton Lucena da Nóbrega Primeiro Vice-Presidente; Marcos Antonio de Moraes Segundo Vice-Presidente; Terezinha Alves da Nóbrega Primeira Secretária e Moizaniel Alexandre de.Medeiros Segundo Secretário.Todos empossados, o então Presidente JQséAlexandre de Araújo saudou a todos e facultou a palavra aos Vereadores que quisessem fazer uso da mesma. Coma palavra o Vereador José de Anchieta Lima saudou a todos e teceu comentários sobre a falta de independência do Poder Legislativo e que não veio a esta casa para defender grupos políticos nem famílias e sim para defender a bem comum. de Santa Luzia doa a quem doer..Em seguida usou da palavra o Vereador Bivar de Souza Duda que saudou a todos e agradeceu a sua familia, aos votos recebidos no pleito de outubro de dois mil e quatro, aqueles que votaram nos seus companheiros de partido e da sua coligação e reafirmou o compromisso com suas bases e dissé continuar a fazer oposição na linha de construir política pública para o bem comum e desenvolvimento' de Santa Luzia. Continuando usou da palavra a Vereadora Terezinha Alves da Nóbrega que reafirmou seu compromisso com o povo de Santa Luzia e desejou um feliz dois mil e cinco a todos e falou do seu prazer em ter sido vereadora com o prefeito Ademir Morais e toda sua equipe, parabenizando a todos ,citando Dilma Morais como representante dos

Carpena

ESTADO DA PARAIBA

. .

•<br>•

•

,~"

CÂMARA MUNICIPAL DE SANTA LUZIA *CASA Dr. FRANCISCO SERÁ FICO DA NÓBREGA FILHO*

3  $\left[\begin{array}{cc} \text{Folha N}^{\circ} & \text{I}^{\circ} \\ \text{Processo N}^{\circ} & \text{I}^{\circ} \end{array}\right] \left[\begin{array}{c} 0 & \text{I}^{\circ} \end{array}\right]$ Processo N'*131i'M<'IL3-* Rubrica

demais. Pronunciaram-se ainda os Vereadores Milton Lucena da Nóbrega, José Paulo da Silva, o Prefeito José Ademir Pereira de Morais e o Presidente desta casa o Vereador José Alexandre de Araújo, que prestaram seus agradecimentos e passada essa fase e nada mais havendo a tratar o senhor Presidente José Alexandre de Araújo declarou encerrada a Sessão Solene de Posse dos vereadores e Eleição da Mesa Diretora e mandou que se lavrasse a presente ata a ser assinada por quem de direito. Sala das Sessões em primeiro de janeiro de dois mil e cinco. ' Esta conforme ao Original.

Santa Luzia-PB, 01/01/2005.

*"~~~ ',d/~4~* de Assis Medeiros

Secretária Legislativa

PIQ DA ALE O MNI CI DA **©® ∵l**≘ veo *~D~/WO~* ijva 1. a.Ori 2

 $\cdot$  .  $\cdot$  .  $\cdot$ *Elisángela Arabjoba Medeiros* . " '11 **Escrevente**

> Apresentádo hoje para Registro., ... Protocolado sob N.º 2.581 Folhas. 45V Livro AN.º - 3 e Registrado sob N.º.  $917\,$  Folhas  $28$ v/ $29$ v do Livro A N.º - 7 de Registro de Pessoas Jurídicas. Ficando cópia - arquivada neste Serviço Notarial e) Registral, o que certifico e dou fé.. . . . . .

Santa Luzia - PB, 05 de Janeiro de 2005.

*Musismode bouten de Ne demos Elid/Jge/aAtaújo de Medeiros*

1' Escrevente

SERWGO NOTARIAL E REGISTRAL *.~ada ConceiçãoNóbtega.* Official do Registro de Titulos e Documentos a Pessoas Jurídicas' .. 1.1322 Messlas dos Santos Medeiros - Substituta Ellaôngela Araújo de Medeiros - 1ª Escrevente Santa Luzia - Paraíba

Santa Luzia - PB

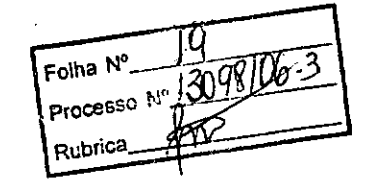

#### Nº 129, sexta-feira. 7 de julho de 2006

Espécie: Convénio CN2006057, Modalidade: Intergébitidade, Objeto: Estabelecer e regular a participação da Casa Legislativa no Programa Interlegia/ Projeto: Pluso de Modernização, confume es termos do narao Contrato de mane

mara Municipal de Pices. Pl. vereador Osvaldo Alves Costa, Coligo (Espécie: Gonverio-CN2004658-Notodidade: Inevigibilidade, Objeto: Estáncico e Morenio Interlegis/ Preçio Picto de Morenização, conforme os termos do Contra

Espécie: Convênio CN2006059, Modalidade: Inexigibilidade. Objeto: Estabelecer e regular a participação da Casa Legislativa no Programa Inerelegis/ Projeto: Piloto de Modernização, conforme es termos do Cantata Contrato de

de Santana- PB: vereador Orisvaldo Barbova de Miranda.<br>Espécie: Convinto (N2006660, Modalidade: Interglibilidade: Origeto: Convinto (N2006660, Modalidade: Interglianda Interlegis/ Projeto Piloto de Modernização, conforme o

Sitierra.<br>
Espècie: Conveinio CN2006061. Modalidade: Inexigibilidade Objeto:<br>
Espècie: Conveinio CN2006061. Modalidade: Inexigibilidade Objeto:<br>
Interlegist Projeto Piloto de Modernização, conforme os termos do conveinio C

#### Diário Oficial da União - Seção 3

Geral, pelo Interlegis: Senador Efraim Morais, pela Contratada: Cã-<br>mara Municipal de Cachoeiro de Itapemirim- SC: vereador Marcos<br>Salies Coelho,

Salles Ceclio.<br>
Espécia.<br>
Conveniro CN2006062, Modalidade: Inexigibilidade. Objeto:<br>
Espécia: Conveniro CN2006062, Modalidade: Inexigibilidade. Objeto:<br>
Interlegis/ Projeto Piloto de Modernização, conforme os termos do<br>
Co

Espécie: Convenio CN2006063, Modalidade: Inexigibilidade. Objeto: Estabelecer e regular a peritéparea da Casa Legislativa no Programa Interlegie/ Projeto Piloto de Modernização. centorne os terms do Contrate Interlegie/ Pr

Estabeleci: Convenio CN2006012, Modalidade: Inexigibilidade, Objeto: Estabelecer e regular a participação da Casa Legislativa no Pregramo de Contrato de Modernização, conforme os termos do Braxil e O Bancel function de Dem

#### **EXTRATOS DE TERMOS ADITIVOS**

Processo: PD nº 357/02-2: Espécie: Terceiro Termo Aditivo de pro-<br>ragação de 26 de maio de 2006 a 25 de maio de 2007, ao Convénio<br>Re-laterais nº 24:2003, celebrado com a BRASIL TELECOM S/A;<br>Modalidade: Com base na Cláusula

Processo: PD nº 1468/03-0: Espécie: Segundo Termo Aditivo de printrogoção de 30 de abril de 2005 a 29 de abril de 2005 a 20 de abril de 2007, ao Contrato nº 21/2004, elebrado com a BRASIL TELECOM S/A; Modalidade: Com base

tão do Sistema de Informática, Elemento de Despesa 33.90.39 - Outros Serviços de Terreiros - Pesson Jurídico, empehísdas mediantes da Sistema a Nota de Emperho n° 2006NE000302, emitido em 23 de maio de ejei da Silva Nasia

ISSN 1677-7069

Espécie: 2<sup>6</sup> Termo Aditivo ao Contrato CD014/2004, Processo: 016027/005 - 016/eto: Prorrogação de Contrato de 01/07/2006 a 30006/2005 - 30006/2006 - 30006/2006 - 30006/2006 - 41<br>30006/2007, Programa de Trabalho: 013010551

Espécie: 1º Termo Adilivo ao Contrato CT20050662. Processo:<br>01.067/04-4. Objeto: Procruza o Contrato até 22 de junho de 2007. Processo:<br>grama de Trabalho: 01031053140610011. Natureza da Despesa: 339039.<br>Signatários: pelo S

# SECRETARIA DE ADMINISTRAÇÃO<br>DE CONTRATAÇÕES

#### AVISO DE LICITAÇÃO<br>PREGÃO Nº 123/2006

**EXECUTE (FRESTADORES EN ENTERCADORES EN ENTERCADORES EN ENTERCADORES EN ENTERCADORES EN ENTERCADORES EN ENTERCADORES EN ENTERCADORES EN ENTERCADORES EN ENTERCADORES EN ENTERCADORES EN ENTERCADORES EN ENTERCADORES EN ENTE** 

JOSÉ AUSNEMBURGO DOS S. S. MACHADO

### AVISO DE REVOGAÇÃO<br>PREGAO Nº 17/2006

Objeto: Contratação de empresa especializada para fornecimento e instalação de equipamentos de Segurança. O Exam e Secretário do Senado Federal REVOGOU o item 01 da licitação em<br>epigrafic, Maiatos: Informações pelos telefo

taelop

JOSÉ AUSNEMBURGO DOS S. S. MASCHADO<br>Presidente da CPL

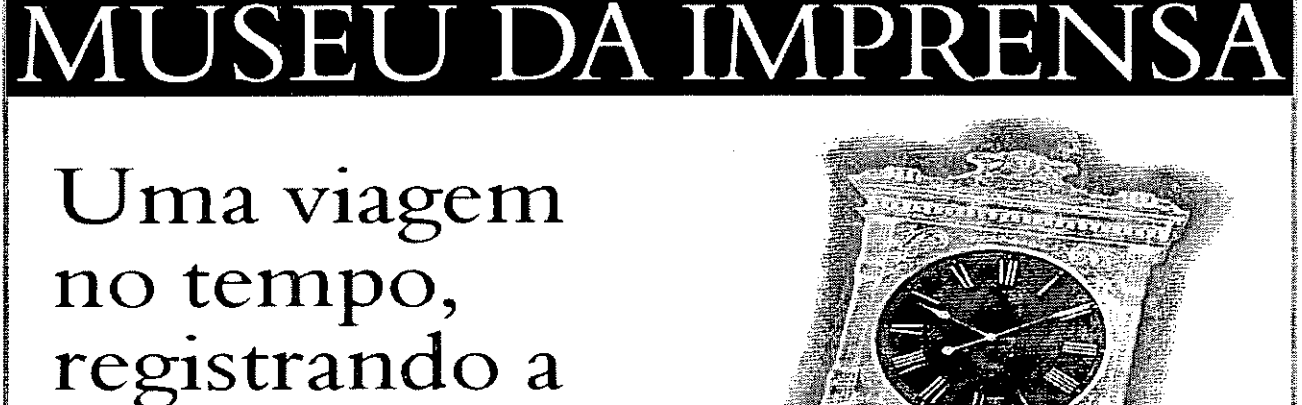

informação oficial

SIG, Quadra 6, Lote 800, Brasília - DF, CEP 70610-460, fone: (0 XX 61) 3441 9618

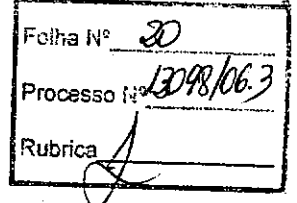

### ANEXO I

### **RELAÇÃO DOS EQUIPAMENTOS E PROGRAMAS DESTINADOS CÃMARA MUNICIPAL DE SANTA LUZIA-PB**

### **A Câmara Municipal receberá os equipamentos a seguir relacionados:**

### 3 **MICROCOMPUTADORES** (Estações), contendo:

- Placa de *vídeo* on-board nvidia geforce4
- Placa de som on-board nvidia nforce áudio
- Placa de rede on-board nvidia nforce mcp networking controller
- Módulo de memória 256mb ddr400 dimm
- Processador amd semprom 2400+
- Fonte alimentação 110/220 automático
- Disco rígido ide 80gb ultra ata 133 7200 rpm modelo maxtor 6y080l0
- Cdrw/dvd combo Ig ide

 $\cdot$  :4  $\cdot$ 

**'.**

•

- Unidade de disco flexivel 1.44mb 3,5"
- Monitor svga 15" 1024x768 modelo viewsonic
- Teclado abnt2 win98/ps2/110 teclas k296 cinza
- Mouse ps/2 540 dpi 2 botõesc/ wheel aopen w-30 cinza
- Caixas de som amplificadas 140w bivolt 110/220

### **2 MICROCOMPUTADORES (SERVIDORES DE REDE),** contendo:

- Placa de *vídeo* on-board intel
- Placa de som on-board intel
- Placa de rede on-board intel
- Módulo de memóría 19b
- Processador pentium 4 3.2ghz
- Fonte alimentação 110/220 automático
- Disco rígido eide 80gb ultra ata 133 7200 rpm modelo maxtor 6y080l0
- .• Cdrw/dvd sony
- Unidade de disco flexivel 1.44mb 3,5"
- Monitor *svga* 15" 1024x768
- Teclado abnt2 win98/ps2/110 teclas k296 cinza
- Mouse ps/2 540 dpi 2 botõesc/ wheel aopen w-30 cinza
- Caixas de som amplificadas 140w bivolt 110/220

### **OUTROS EQUIPAMENTOS DE REDE:**

1 **IMPRESSORA** Lexmark Modelo E332n - Impressora Laser Mono 26 PPM 600 DPI 32MB IEEE 1284 ETHER USB 2.0

1 **Switch de Dados Remoto,** Marca CISCO, Modelo 2950-12

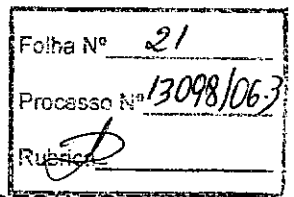

1 Firewall Remoto - Appliance, Marca CISCO, Modelo PIX 501-10 3DES/AES BUNDLE (CHASSIS, SW, 10 USER, 3DES/AES)

1 Telephone VolP - Remoto, Marca CISCO, Modelo 7905G GLOBAL

1 Nobreak, Marca ENERMAX, Modelo POWER GUARD - PG 1200 HOME

1 Estabilizadores, Marca ENERMAX, Modelo EXS 1000 T/B - Ent. 110/220V - Saída 115V 1000VA 4 Tomadas

1 Bastidor (rack), para instalação dos servidores, switch e nobreak (contem um monitor de  $9$ ").

SENADO FEDERAL **Secretaria Especial do Interlegis - SINTER**

**,**

**.'.'**•

▼<br>●<br>● •<br>• ●<br>●<br>● <del>●</del><br>● ●<br>● —<br>●<br>● **•**<br>• ▼<br>●<br>● <del>ण</del><br>● ●<br>●<br>● ▼<br>●<br>● <del>-</del><br>● ण<br>♦<br>♦ ण<br>पु

**J** 

•<br>•<br>• •

•<br>• <del>●</del><br>● •<br>• **।**<br>१ ●<br>●<br>● **•**<br>• •<br>•

• ●<br>● •<br>d

**•**<br>• •<br>• <del>●</del><br>● ▼<br>●<br>● •<br>•<br>• •<br>• •<br>• ●<br>●<br>● ▼<br>● ▼<br>● ▼<br>● •<br>• ●<br>● •<br>• •<br>• •<br>•<br>• •

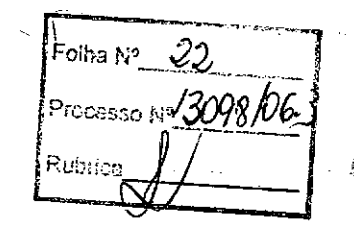

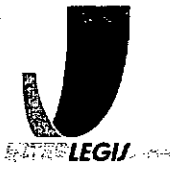

 $\cdot$ .:

**ANEXO 11I**

# **TERMO DE ACEITE E RESPONSABILIDADE**

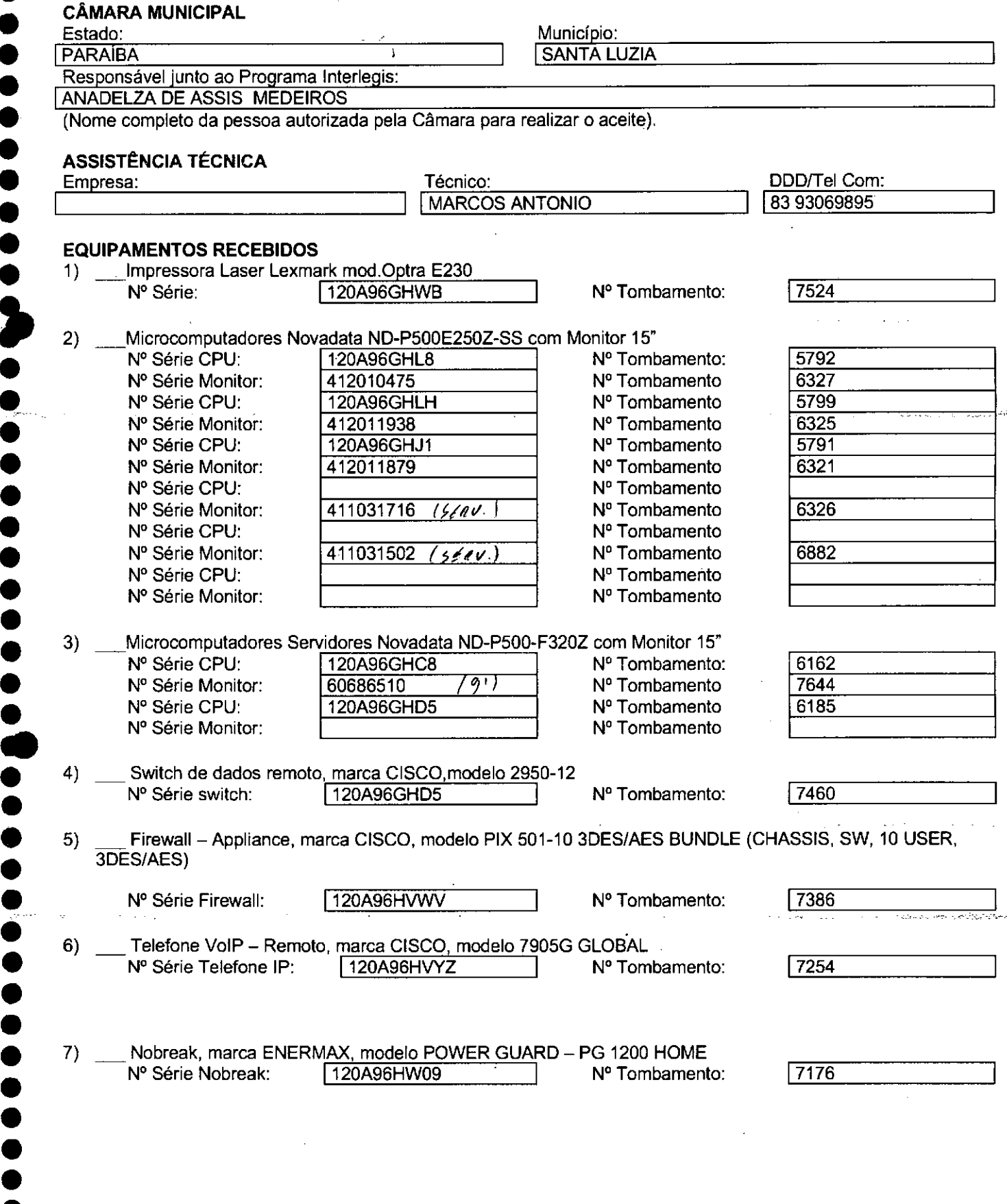

SENADO FEDERAL **Secretaria Especial do Interlegis - SINTER**

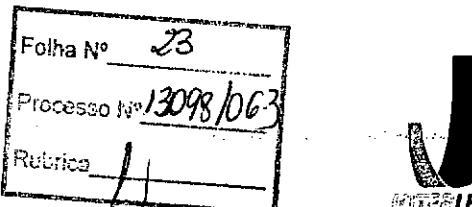

0V - Saída 115V 1000VA *.~~'!f!Y* 8) \_ Estabilizadores, marca ENERMAX, modelo EXS 1000 *TIB -* Ent. *1101* Tomadas, com potência mínima de 1kva

N° Série Estabilizador: N° Série Estabilizador: N° Série Estabilizador: N° Série Estabilizador: N° Série Estabilizador: N' Série Estabilizador:

 $\frac{1}{\sqrt{2}}$ 

•<br>●

**.'**•

—<br>।<br>। **•**<br>• ●<br>●<br>● **।**<br>० ●<br>●<br>● ▼<br>●<br>● ▼<br>● ●<br>●<br>● –<br>●<br>● —<br>●<br>● •<br>• **।**<br>• •<br>• =<br>•<br>•

**J** 

•<br>•<br>• ●<br>● ण<br>●<br>● •<br>• ▼<br>● =<br>0<br>0 ●<br>●<br>● •<br>• <del>.</del><br>१ •<br>• ●<br>●<br>● ।<br>ब .<br>.<br>.

•<br>• •<br>• ●<br>● —<br>।<br>। •<br>• ●<br>●<br>● •<br>• ●<br>●<br>● ●<br>●<br>● •<br>• ▼<br>●<br>● •<br>• ▼<br>● ●<br>●<br>● •<br>• **•**<br>• **•** 

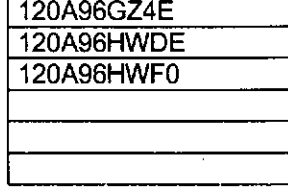

N° Tombamento: N° Tombamento: N° Tombamento: N° Tombamento: N° Tombamento: N° Tombamento:

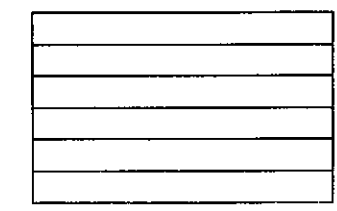

*il","JHEGIJ*

9) Rack, marca NOVADATA, modelo ND RACK 36 Nº Série Rack: 120A96HW53 Nº Série Mon. 9pol

N° Tombamento: N° Tombamento

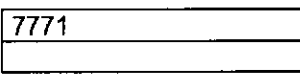

10) \_Lançamento de cabeamento estruturado ( até 10 pontos) suficiente para o funcionamento de todos os equipamentos.

Nr de pontos Listados: 10

### **ACEITE E RESPONSABILIDADE**

Declaramos que esta Câmara Municipal recebeu, em perfeitas condições de funcionamento, os equipamentos acima especificados, e se responsabiliza pelo seu zelo, guarda, administração, boa utilização e manutenção, de acordo com o estabelecido pelas cláusulas terceira e quarta do Convênio celebrado com o Órgão Executor do Programa Interlegis .

Data: 30 / 05 / 2007

durstr **Ass** 

Respoñsável pelo aceite na Câmara. Anadelza de Assis Medeiros

**SECRETAPIA GERAL** Nome completo (legível) do Responsável:

Cargo do Responsável:

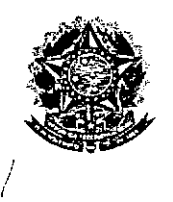

SENADO FEDERAL Secretaria Especial do Interlegis • SINTER

sso 1. 13098/06

CONVÊNIO DO PROJETO PILOTO DE MODERNIZAÇÃO

# *ANEXO IV*

# *Manual de Recebimento* **e** *Instalação de Equipamentos nas Câmaras Municipais .*

.<br>Folha Nº Processo No 3098/06-3

# Manual de Recebimento e Instalação de Equipamentos nas Câmaras Municipais

Roteiro e Procedimentos para Instalação e Assistência Técnica dos Equipamentos e Programas

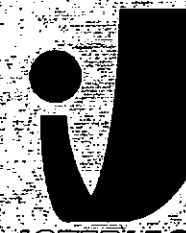

# **IMTERLEGIJ**

www.interlegis.gov.br

Folha Nº. Polha Nº 13098/06)

 $\overline{\mathbf{1}}$ 

### *Introdução*

**•** 

•

Este manual apresenta os passos a serem seguidos para a Instalação dos microcomputadores, programas, impressora, aparelho para conexão com a Internet e estabilizador, conforme descrito no ANEXO I (pág. 7), o que deverá ocorrer ao longo do ano de 2006.

As orientações devem ser seguidas pela Câmara Municipal para que se obtenha o melhor desempenho dos equipamentos acima listados, assim como a manutenção da garantia e a assistência técnica aos equipamentos, por melo dos seguintes itens:

- 1 PREPARAÇÃO DA INFRA-ESTRUTURA;
- 2 RECEBIMENTO DO MICROCOMPUTADOR E DA IMPRESSORA;
- 3 AGENDAMENTO DA INSTALAÇÃO DO MICROCOMPUTADOR E DA

IMPRESSORA;

4 - TESTEDEACEITE DO MICROCOMPUTADOR E DA IMPRESSORA;

5 • TREINAMENTO DOS RESPONSÁVEIS;

6 - GARANTIA E ASSISTÊNCIA TÉCNICA.

Folha N° ,2} Pf0CGsso *N,{JJCjgÍ»}* Rubriga

- Duto para cabos de rede de cada estação até o rack.

- 2 pontos elétricos de 1kW no total para cada micro.

#### Impressora:

- Área: 1m2, com uma mesa.
- 1 ponto de elétrico de 1kW.
- Duto para cabos de rede da Impressora até o rack.

#### A. *Aterramento*

•

•

O sistema de aterramento deverá seguir os procedimentos estabelecidos na norma NBR5410 da Associação Brasileira de NormasTécnicas ABNT. Orientações sobre o aterramento encontram-se no Anexo <sup>11</sup> deste Manual.

#### *B. Tomadas Elétricas*

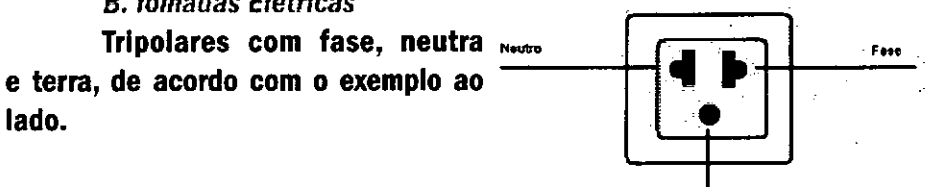

Ttrlo

3ء

### C. *Mobiliário*

Mesas para microcomputador e para a impressora a laser.

#### *D. Energia elétrica*

É necessário que a energia seja constante durante o horário de funcionamento dos microcomputadores e da impressora. A voltagem de entrada do estabilizador tem que ser compatível com a voltagem da rede elétrica local.

Todos os equipamentos deverão estar ligados no estabilizador/nobreak e o estabilizador/nobreak deve estar ligado na rede de energia elétrica aterrada, conforme orientação detalhada no Anexo 11.

Cesso No/30

LТ

2.2 Se alguma caixa chegar aberta ou danificada, ou o número de caixas não estiver de acordo com a discriminação na Nota Fiscal, os responsáveis indicados pela CÂMARA para o fornecimento dos equipamentos não deverão aceitar a encomenda, notificando a transportadora e devolvendo as caixas Imediatamente.

2.3 NÂo ABRAAS CAIXAS.Somente o representante do fornecedor poderá abrir as caixas. Se elas forem abertas por outra pessoa, a Instalação não será realizada e o fato será comunicado pelo fornecedor ao Programa Interlegis.

# *3. Agendamento da Instalação*

**•** 

•

3.1 O fornecedor marcará com os responsáveis designados pela CÂMARA a data da instalação do microcomputador e da impressora, os testes e o treinamento dos vereadores ou servidores indicados. AGUARDE O TELEFONEMA DO FORNECEDOR.

## *4. Teste de Aceite do Microcomputador* <sup>e</sup> *da Impressora*

4.1 Depois de finalizada a instalação, os testes e o treinamento, os vereadores ou os servidores da CÂMARA, acompanhados pelo técnico do fornecedor, deverão preencher o termo de Aceite e Responsabilidade, pressionando o ícone correspondente, localizado na tela do computador, na Área de Trabalho.

.<br>. 4.1.1 O termo de Aceite e Responsabilidade só deverá ser preenchido e assinado se os equipamentos e programas estiverem de acordo com as especificações do Anexo I e se o treinamento para os responsáveis, de acordo com o item 5.1, tiver sido realizado. -------------~------------5

Folha N' *o2Cl* Processo Nº**/3098/06-3** *<u>rubrica*  $\phi$ *</u>* 

### *6.2 Atendimento à CÂMARA MUNICIPAL*

Pelo telefone (61) 3311-2556, ou por melo do Portal Interlegis www.interlegis.gov.br, vereadores e servidores da CÂMARA poderão obter as informações e os esclarecimentos necessários sobre o Programa Interlegis. O suporte aos usuários dos sistemas (Linux, OpenOffice, SAPL, SAAP e Portal Modelo) será feito principalmente pela lista de discussão do Grupo Interlegis de Tecnologia no endereço *[gitec@/istas,interlegis.gov.br](mailto:gitec@/istas,interlegis.gov.br) .* O fornecedor é responsável por esclarecimentos e solução de problemas relacionados com a manutenção técnica do microcomputador e da Impressora.

Serviço de Assistência Tecnológica e Inserção Digital - SEATID Interlegis - Senado Federal Janeiro / 2006

### ANEXO I

•

•

Relação dos equipamentos e programas destinados à Câmara Municipal:

Equipamentos:

- Até 6 Microcomputadores Novadata com monitor 15";
- Até 2 Servidores de Rede Novadata com monitor 15";
- 1 Impressora a laser;
- 1 Switch de dados remoto
- 1 Flrewall remoto Appllance;
- 1 Telefone VolP Remoto;
- 1 Nobreak;
- 6 Estabilizadores;
- 1 Rack (bastidores).

Obs.: Esta relação refere-se ao kit básico a ser adaptado conforme levantamento das necessidades e diagnóstico de cada Casa Legislativa.

Folha Nº recesso Nº/3098/0

- 9

Volts.

•

•

•

Equipamentos elétricos tais como: microcomputadores, impressoras, televisores, equipamentos de fax, etc. podem ser danificados por excesso ou grande variação de tensão elétrica, normalmente provocados por fenô' menos atmosféricos (raios ou relãmpagos) ou pela diferença de potencial entre equipamentos ligados a tomadas diferentes entre si (por exemplo: um microcomputador conectado a uma Impressora).

Com o objetivo de evitar estes danos, deve ser utilizado um terceiro fio, também com potencial zero denominado "fio terra" - para "escoar" o excesso de tensão elétrica.

Já que os fios neutro e terra devem ter potencial elétrico zero, por que não utilizar o neutro como terra?

Porque o fio neutro pode ter um potencial diferente de zero, gerado por defeito nos equipamentos elétricos a ele ligados ou na companhia fornecedora de energia elétrica. Isso pode provocar graves danos nos equipamentos. Uma das formas de garantir o potencial zero no fio terra é conectá. lo a uma ou mais barras de metal enterradas no solo.

- Construindo um sistema de aterramento simples

1. Enterrar verticalmente no solo três barras de cobre ou aço galva. nlzado ou aço inoxidável, com 2 m (dois metros) de comprimentos, formando um triângulo (figura 1) ou uma linha reta (figura 2), com distância de 2m (dois metros) e deixando expostos lScm (quinze centímetros) de cada barra para ligação entre elas (figura 3);

2. Interligar as pontas expostas de três barras com um fio de cobre de 10mm (dez milímetros) de espessura, utilizando conectores apropriados para evitar que se soltem;

3. É recomendada a construção de uma caixa de Inspeção (figura 3) em cada uma das pontas expostas das barras, garantindo a proteção e facilitando a manutenção;

4. Ligar um fio de cobre de Smm (cinco milímetros) à extremidade de uma das barras e ao conector terra (redondo) das tomadas tripolares da

Folha Nº 31<br>Proposso Nº 13098/063<br>Rubrica

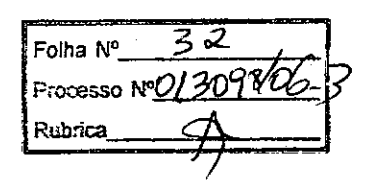

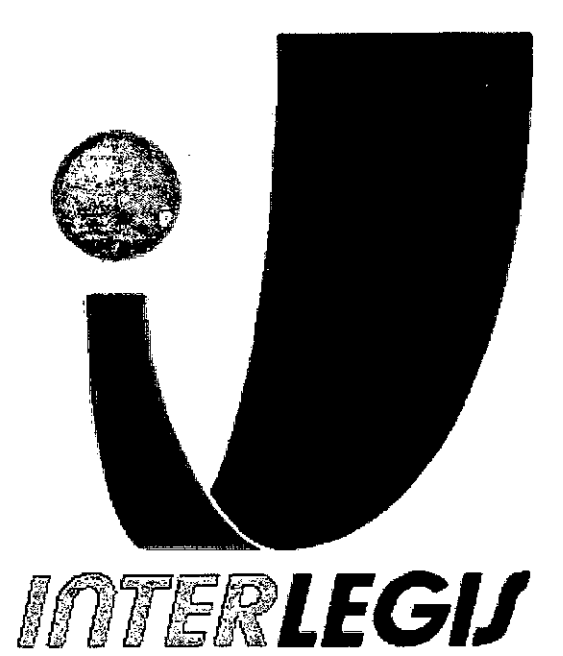

# **Projeto Piloto de Modernização de Casas Legislativas (Projeto 100 Câmaras)**

 $\bullet$ .

Projeto de Implantação de Infra-Estrutura

Câmara Municipal de Santa Luzia - PB

.(

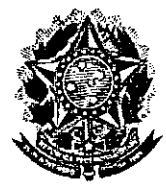

•

Senado Federal Secretaria Especial do Interlegis Subsecretaria de Formação da Comunidade e Inserção Digital Serviço de Assistência Tecnológica e Inserção Digital

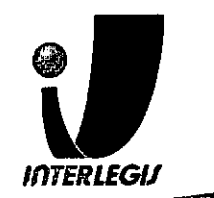

# **Informações para Arquivo**

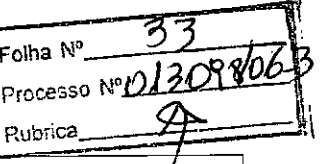

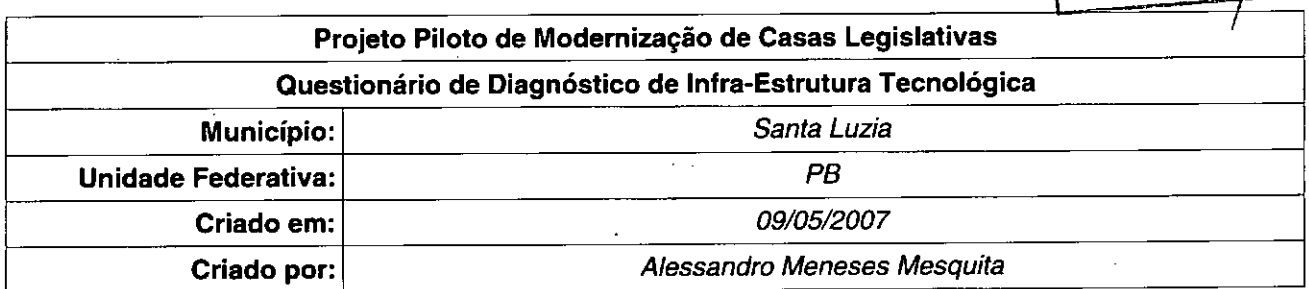

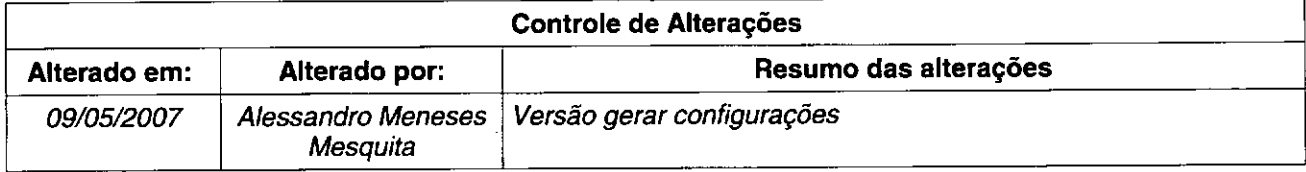

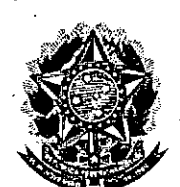

**•** 

### Senado Federal

Secretaria Especial do Interlegis

Subsecretaria de Formação da Comunidade e Inserção Digita Serviço de Assistência Tecnológica e Inserção Digital

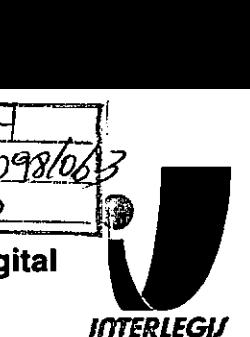

 $\frac{34}{10000}$ 

# **Sumário**

Rubrica

Folha Nº Processo Nº(2)

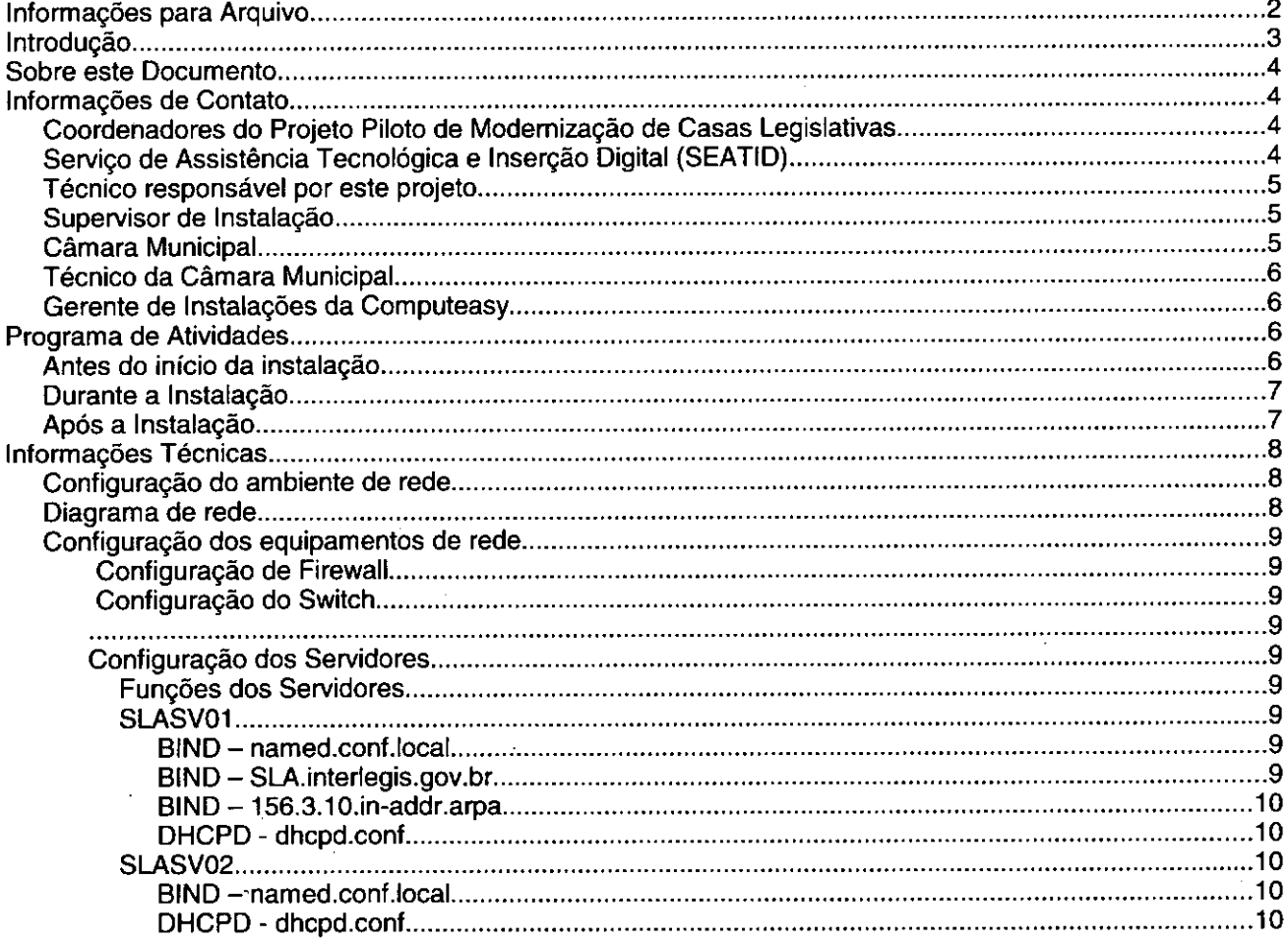

# **Introdução**

o Programa INTERLEGIS foi criado para apoiar <sup>o</sup> processo de modernização do Poder Legislativo Brasileiro, em suas instâncias federal, estadual e municipal, buscando melhorar a comunicação e o fluxo de informação entre os legisladores, aumentar a eficiência e competência das Casas Legislativas, e promover a participação cidadã nos processos legislativos.

Busca fortalecer o poder legislativo por meio de duas ações principais:

a) integração da Casas Legislativas nos níveis municipal, estadual e federal *(Comunidade Virtual INTERLEGIS);* e

b) modernização das casas legislativas (assembléias legislativas e câmaras municipais).

O desenvolvimento dessas ações estratégias foram propostas em duas fases:

Na primeira fase foi proposto um modelo de integração e implementada a Rede Nacional INTERLEGIS (RNI) integrando os Estados por vídeo conferência e dados e os Municípios pela Internet, formando assim uma comunidade virtual (Comunidade 'INTERLEGIS), aumentando o relacionamento, informação e comunicação social, intensificando a troca de experiências e capacitação.

A segunda fase, da modernização, será atingida por meio da adaptação e transferência de tecnologia, informação, comunicação e capacitação dos recursos humanos, parlamentares e cidadãos

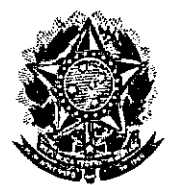

**●** 

•

# Senado SecretariaFederal Especial do Interlegis Ruixica. \_\_ .\_ Subsecretaria de Formação da Comunidade e Inserção Digital Serviço de Assistência Tecnológica e Inserção Digital

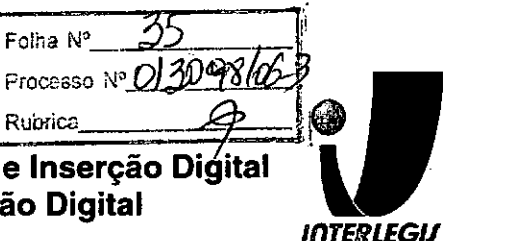

utilizando a experiência acumulada pela comunidade Interlegis e os produtos gerados na fase anterior, tornando-os disponíveis para aplicação em todo o Poder Legislativo brasileiro, independente de estrutura, tamanho e grau de organização da Casa.

Esse processo de transferência às casas legislativas se fará através de ações diretas nas Câmaras utilizando um modelo de implementação, formado por estes *componentes integrados (tecnologia, informação, comunicação* e *educação),* base de todos os produtos construídos pelo programa até o momento, que *adaptados* a *cada uma das realidades* e *integrados em um único pacote* deverão ser aplicados em câmaras municipais.

Para iniciar este processo, estamos implantando através deste projeto piloto, uma rede integrada a Rede Interlegis e a rede da Câmara se houver, juntamente com dois servidores, um de rede e outro de aplicações, alem de microcomputadores interligados, uma impressora de rede com tecnologia lazer, um telefone IP que permite a ligação para toda a comunidade interlegis, além da implantação dos principais sistemas desenvolvidos pelo Interlegis. A partir deste momento, teremos condições de ingressar com força na modernização do legislativo brasileiro.

# **Sobre este Documento**

Este documento é parte uma metodologia de modernização de casas legislativas que está sendo desenvolvido para o Projeto de Modernização de Casas Legislativas, do Interlegis.

O objetivo deste documento é identificar todas as características do ambiente de infra-estrutura tecnológica de uma câmara municipal relevantes para a preparação do Sub-projeto de Implantação da Infra-Estrutura Tecnológica. documento é parte uma metodologia de modernização de casas legislativas, do Interlegis.<br>
etivo deste documento é identificar todas as características do am<br>
e uma câmara municipal relevantes para a preparação do Sub-projet

gica de uma<br>ra Tecnológio  $\sqrt{\Lambda}$ • I

Para editar este documento use somente o BrOffice.org 2.0 (versão brasileira do OpenOffice.org 2.0), ou versão posterior.

O uso de outros editores de texto pode corromper este documento.

# **Informações de Contato**

### *Coordenadores do Projeto Piloto de Modernização de Casas Legislativas*

- Nome: Luiz Alberto Grande
- Email: [luizgrande@interlegis.gov.br](mailto:luizgrande@interlegis.gov.br)
- Telefone: (61) 3311-4839
- Celular: (61)

### *Serviço de Assistência Tecnológica* e *Inserção Digital (SEATID)*

• Secretárias:

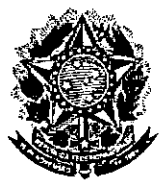

•

**Secretaria Especial do Interlegis**<br>Subsecretaria de Formação da Comunidade e Inserção Digital

**Serviço de Assistência Tecnológica e Inserção Digital**

Folha N° 1160<br>Processo N° 01309810 **Senado Federal**<br> **Secretaria Especial do Interlegis**<br> **Secretaria Especial do Interlegis** *IflTERLEGIJ*

- Email:
- Telefone: (61) 3311-2620
- Hotline: 8000
- Responsável pelo setor: José Vilson da Silva
- Email: [vilson@interlegis.gov.br](mailto:vilson@interlegis.gov.br)
- Telefone: (61) 3311-2614
- Hotline:
- Skype:

### *Técnico responsável por este projeto*

- Nome: Alessandro Meneses Mesquita
- Email: [alessandromesquita@interlegis.gov.br](mailto:alessandromesquita@interlegis.gov.br)
- Telefone: (61) 3311-2616

# *Supervisor de Instalação*

- Nome:
- Email:
- Telefone:
- Nome:
- Email:
- Telefone:

# *Câmara Municipal*

- End: Rua: Padre Juvino N" 10 Centro CEP: 58600-000 - Santa Luzia - Paraíba
- Telefone: (83) 3461-2393/ (83)3461-2939 / (83)9971-3616

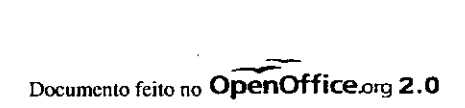

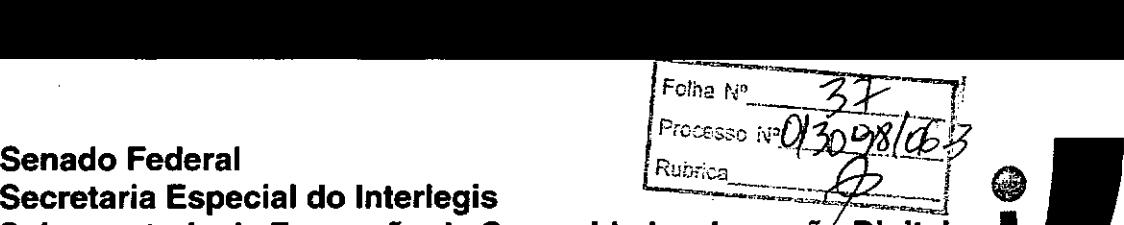

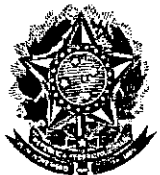

Ĩ.

•

•

Subsecretaria de Formação da Comunidade e Inserção Digital Serviço de Assistência Tecnológica e Inserção Digital

*tnrEFlLEGII*

## *Técnico da Câmara Municipal*

- Nome:Júlio Cezar Cabral de Melo
- Email: [jcezarmelo@yahoo.com.br](mailto:jcezarmelo@yahoo.com.br)
- Telefone: (83)9961-6162

## *Gerente de Instalações da Computeasy*

- Nome: Marcelo Valentim
- [Email:mvalentim@computeasy.com.br](mailto:Email:mvalentim@computeasy.com.br)
- Telefone: (11) 6764-6400 82616138

# **Programa de Atividades**

O programa de atividades abaixo descrimina as atividades a serem executadas em cada etapa da instalação.

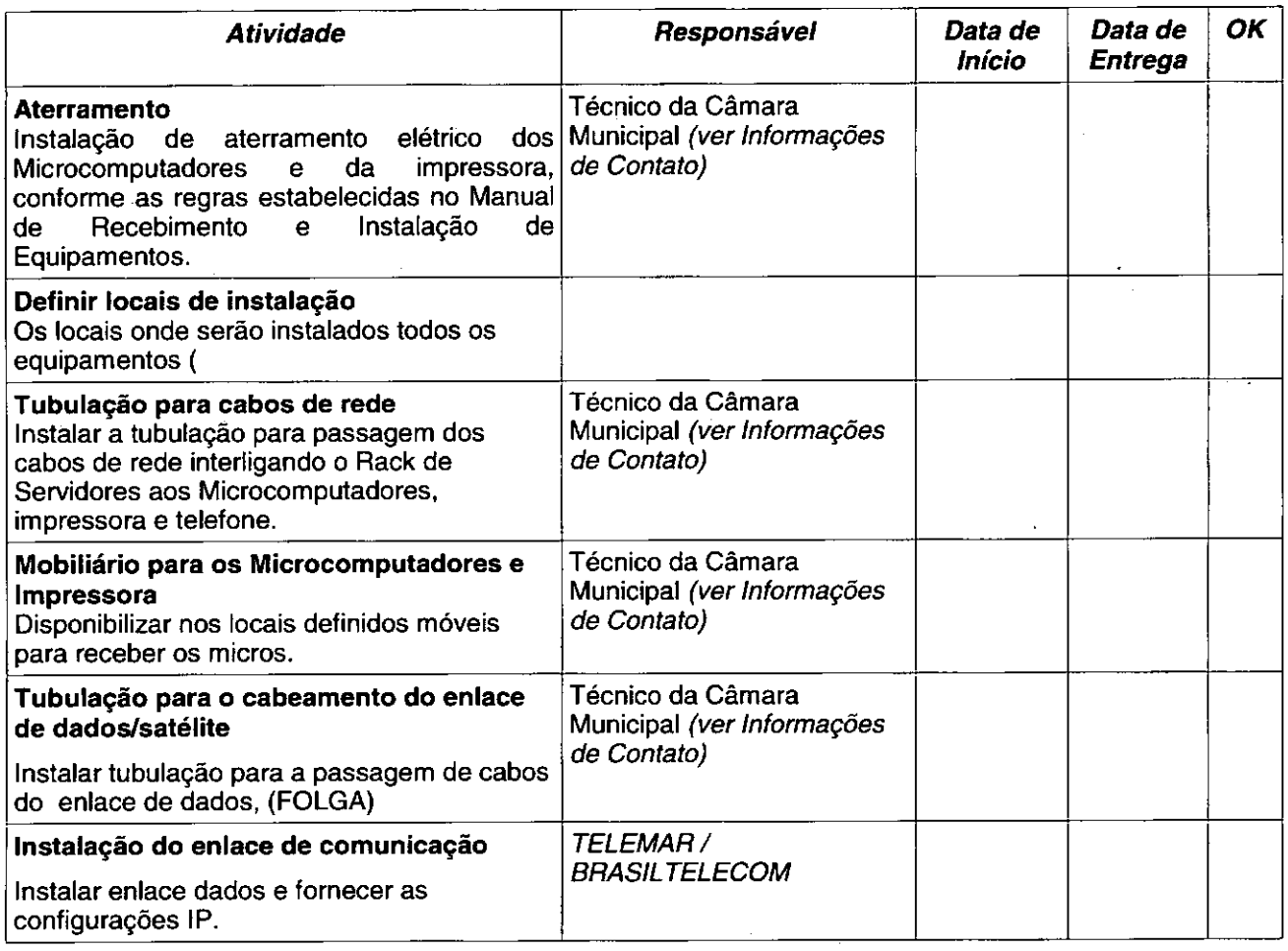

# *Antes do início da instalação*

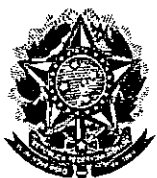

•

### **Senado Federal Secretaria Especial do Interlegis Subsecretaria de Formação da** Com unida **rê1ilserÇão Digital Serviço de Assistência Tecnológica e Inserção Digital** *I*

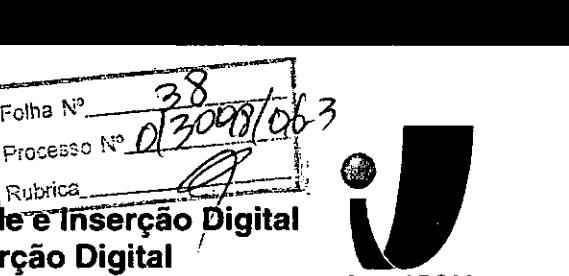

*InTIERLEGII*

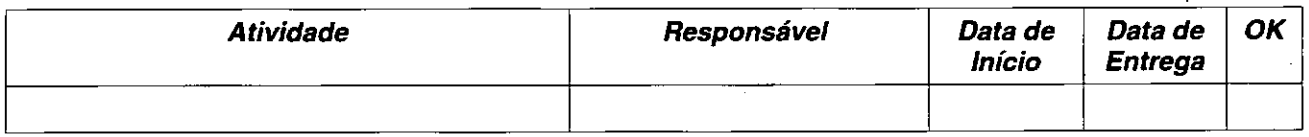

## *Durante* **a** *Instalação*

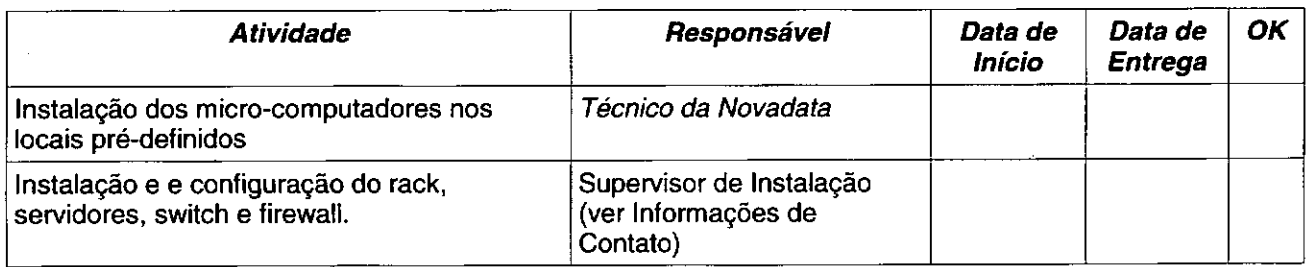

# *Após* **a** *Instalação*

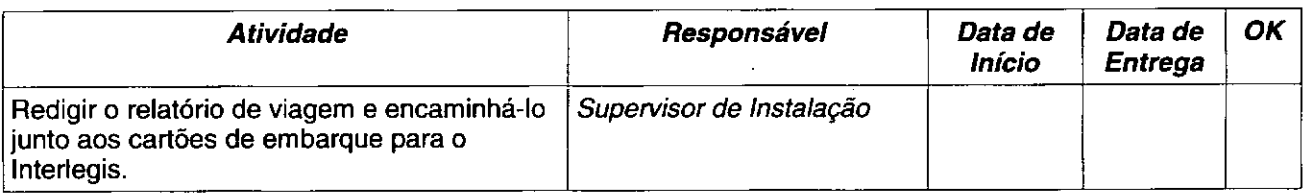

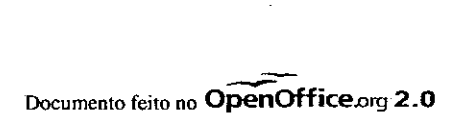

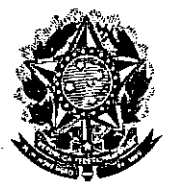

•

Secretaria Especial do Interlegis **IRUbrica** 

Folha N' Senado Federal III i $\mathbb{P}^{\text{process}}$ i $\mathbb{P}^{\text{process}}$ Subsecretaria de Formação da Comunidade e Inserção*/*Digital Serviço de Assistência Tecnológica e Inserção Digital'

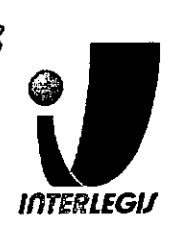

# **Informações Técnicas**

# *Configuração do ambiente de rede*

Bloco de IPs: 10.3.156.32/27 Máscara de Rede: 255.255.255.224 Roteador Padrão: 10.3.156.33 Faixa de IPs: 10.3.156.32- 10.3.156.63 (Broadcasl) Localizador: SLA IPs dos equipamentos: SGPSV01: 10.3.156.33 (servidor novadala) SGPSV02: 10.3.156.34 (servidor novadala) SGPPR01: 10.3.156.36 (Iexmark e332n) SGPSW01: 10.3.156.61 (Cisco 2950) SGPFW01: 10.3.156.62 (PIX) Pool DHCP: 10.3.156.38 - 10.3.156.58 (20) Pool 1: 10.3.156.38 - 10.3.156.50 (2/3)

Pool 2: 10.3.156.51 - 10.3.156.58 (1/3)

Questionário de Diagnóstico de Infra-Estrutura Tecnológica Página 8 de 18

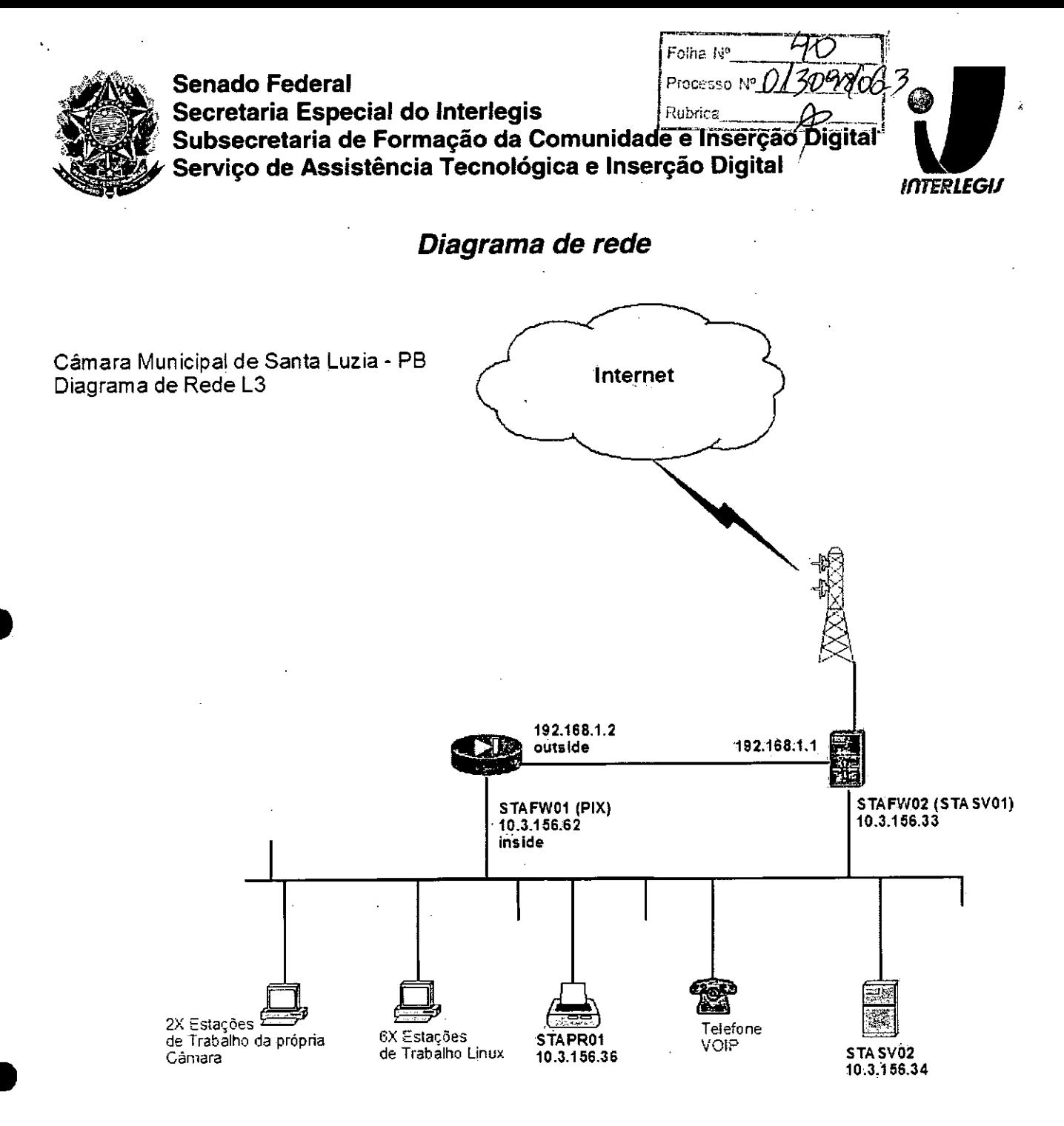

Feito por: Waldicharley<br>Em: 29/05/2007

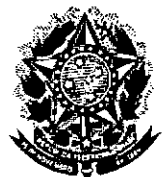

Senado Federal Secretaria Especial do Interlegis Subsecretaria de Formação da Comunidade e Inserção Digital

Servico de Assistência Tecnológica e Inserção Digital

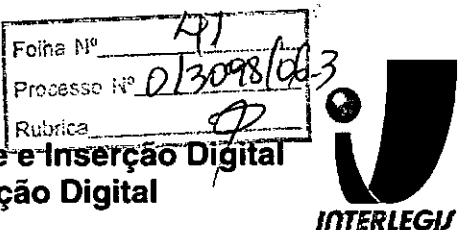

# Configuração dos equipamentos de rede

# Configuração de Firewall

```
o e do diference e principio diferente e p
                                             \label{eq:2.1} \frac{\partial^2 \mathcal{L}^2}{\partial \mathcal{L}} \mathcal{L}^2 = 0 \quad .sirisirilisisisi tikirik tikirik terminde sehanda (samanda sehanda sehanda sehanda sehanda sehanda sehanda se
                                                        Tiran.
 access-list inside_outbound_nat0_acl permit ip 10-3-156.32 255;255.255.224.10.0.0.0
 |255.0.0.0<br>|access-list outside_cryptomap_30 permit-10_10.3.156.32 255.255-224 10 0.0.0 |
 255.0.0.0
                                        [255.0.0.0] <br>mtu outside 1500
                        A SAMANI<br>1992 - Alexandria
                                      ing ang
 configurado IP das interfaçes.
 ip address outside 192.168.1.2 255.255.255.0
```
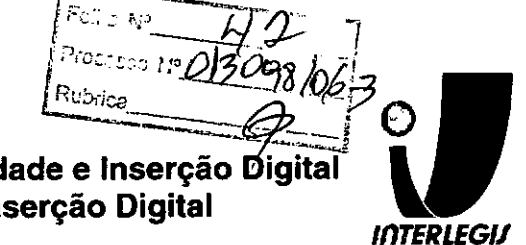

### **Senado Federal** Secretaria Especial do Interlegis Subsecretaria de Formação da Comunidade e Inserção Digital Servico de Assistência Tecnológica e Inserção Digital

ip address inside 10.3.156.62 255.255.255.224 ip audit info action alarm ip audit attack action alarm pdm location 10.3.156.32 255.255.255.224 inside pdm location 10.3.156.32 255.255.255.224 outside pdm location 10.0.0.0 255.0.0.0 outside pdm logging informational 100 pdm history enable arp timeout 14400 global (outside) 1 interface nat (inside) 0 access-list inside outbound nat0\_acl nat (inside) 1 0.0.0.0 0.0.0.0 0  $\overline{0}$  -: Configuracao de roteador padrao (p/ internet) route outside 0.0.0.0 0.0.0.0 192.168.1.1 1 timeout xlate 0:05:00 timeout conn 1:00:00 half-closed 0:10:00 udp 0:02:00 rpc 0:10:00 h225 1:00:00 timeout h323 0:05:00 mgcp 0:05:00 sip 0:30:00 sip media 0:02:00 timeout sip-disconnect 0:02:00 sip-invite 0:03:00 timeout uauth 0:05:00 absolute aaa-server TACACS+ protocol tacacs+ aaa-server TACACS+ max-failed-attempts 3 aaa-server TACACS+ deadtime 10 aaa-server RADIUS protocol radius aaa-server RADIUS max-failed-attempts 3 aaa-server RADIUS deadtime 10 aaa-server LOCAL protocol local  $\sim$  $\mathcal{O}(\mathcal{O}_\mathcal{O})$  and  $\mathcal{O}(\mathcal{O}_\mathcal{O})$ http server enable  $\ddotsc$ http 10.3.156.32 255.255.255.224 inside.  $[http 0.0.0.0 0.0.0.0 outside]$ no snmp-server location no snmp-server contact snmp-server community public no snmp-server enable traps floodquard enable sysopt connection permit-ipsec crypto ipsec transform-set ESP-AES-128-SHA esp-aes esp-sha-hmac crypto map toSede 30 ipsec-isakmp crypto map toSede 30 match address outside cryptomap\_30 crypto map toSede 30 set peer 200.199.237.195<br>crypto map toSede 30 set transform-set ESP-AES-128-SHA crypto map toSede interface outside  $\mathcal{F}_{\mathcal{A}}$  . isakmp enable outside isakmp key teste-vpn address 200.199.237.195 netmask 255.255.255.255 no-xauth isakmp identity address and the state of the state of isakmp nat-traversal 20 isakmp policy 10 authentication pre-share<br>isakmp policy 10 encryption aes isakmp policy 10 hash sha isakmp policy 10 group 5 telnet timeout 5 ssh 10.3.156.32 255.255.255.224 inside ssh 0.0.0.0 0.0.0.0 outside ssh timeout 5 console timeout 0 : Sai do modo de configuracao lexit

Página 11 de 18

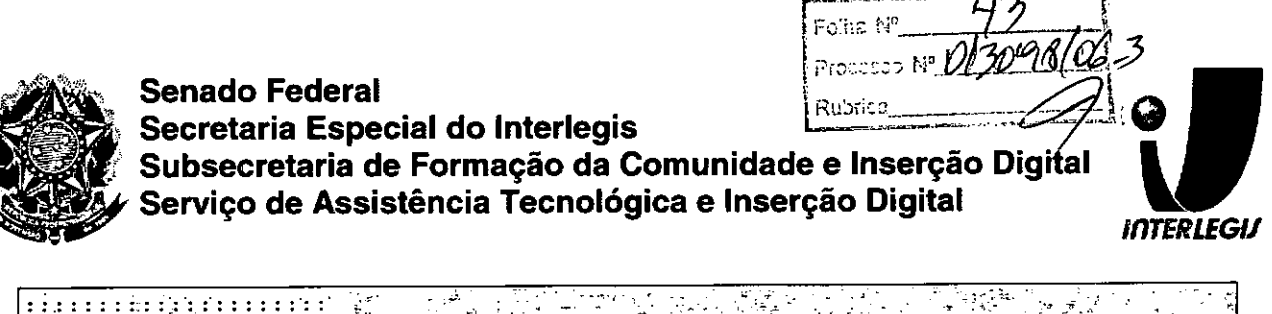

#### Sandwich (1999)<br>Contract Configuración (1999)<br>Write memory  $\sim 10^{12}~\rm{erg}^{-1}$ write memory ynga c an<br>Ang 1. 부분 기자<br>1. 관계 : 7개 æ **ARCHART SER**

# Configuração do Switch

```
EMITHITI CHE CONTINUES AND ANNUAL COMMUNIST OF THE CONTINUES OF THE CONTINUES OF THE CONTINUES OF THE CONTINUES OF THE CONTINUES OF THE CONTINUES OF THE CONTINUES OF THE CONTINUES OF THE CONTINUES OF THE CONTINUES OF THE C
 I. IMPORTANTE: * * *NAO UTILIZE ACENTOS! **.
                                                                                                                                      ip name-server 10.3.156.33<br>ip: name-server 10.3.156.33<br>ip: name-server 10.3.156.34<br>in name-server 10.3.156.34<br>in the server in the server of the server of the server of the server in the server of the server of the server 
[1] \begin{tabular}{|l|l|} \hline \textbf{ip} \textbf{name-server 10.3.156.34} \\[1.1] \hline \end{tabular} \hline \begin{tabular}{|l|l|} \hline \textbf{impuraceo} \textbf{data} \textbf{signal} \textbf{de} \textbf{old} \textbf{signal} \textbf{de} \textbf{old} \textbf{signal} \textbf{de} \textbf{old} \textbf{old} \textbf{old} \textbf{old} \textbf{old} \textbf{old} \textbf{old} \textbf{old} \textbf{old} \textbf{old} \textbf{old} \textbf{old} \textbf{old} \textbf
```
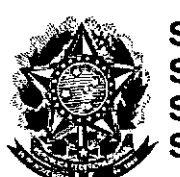

# **Senado Federal** Secretaria Especial do Interlegis

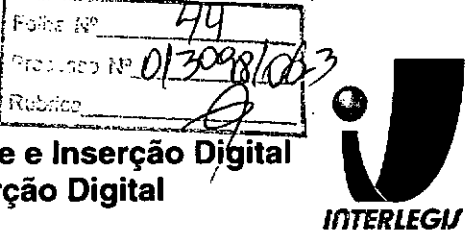

Subsecretaria de Formação da Comunidade e Inserção Digital Servico de Assistência Tecnológica e Inserção Digital

Serviço de Assistência Tecnológica e inserção Digital $m$ <br>
insering "test postess"<br>
"sembra "test postess"<br>
"sembra "test postess"<br>
"sembra "test postess"<br>
"sembra "test postess"<br>
"test postess"<br>
"test postess"<br>
"test post  $\mathcal{L}_{\text{max}}$  ,  $\mathcal{L}_{\text{max}}$ FERILLING CONSIDERED AND RESERVED TO A CONSIDER A SCHOOL CONSIDERATION CONSIDERED AND INCOLLECTED TO A CONSIDERED AT A CONSIDERED AND INCOLLECTED TO A CONSIDER A STRAIGHT OF A CONSIDERED AND RELATION OF A CONSIDERED AND TO

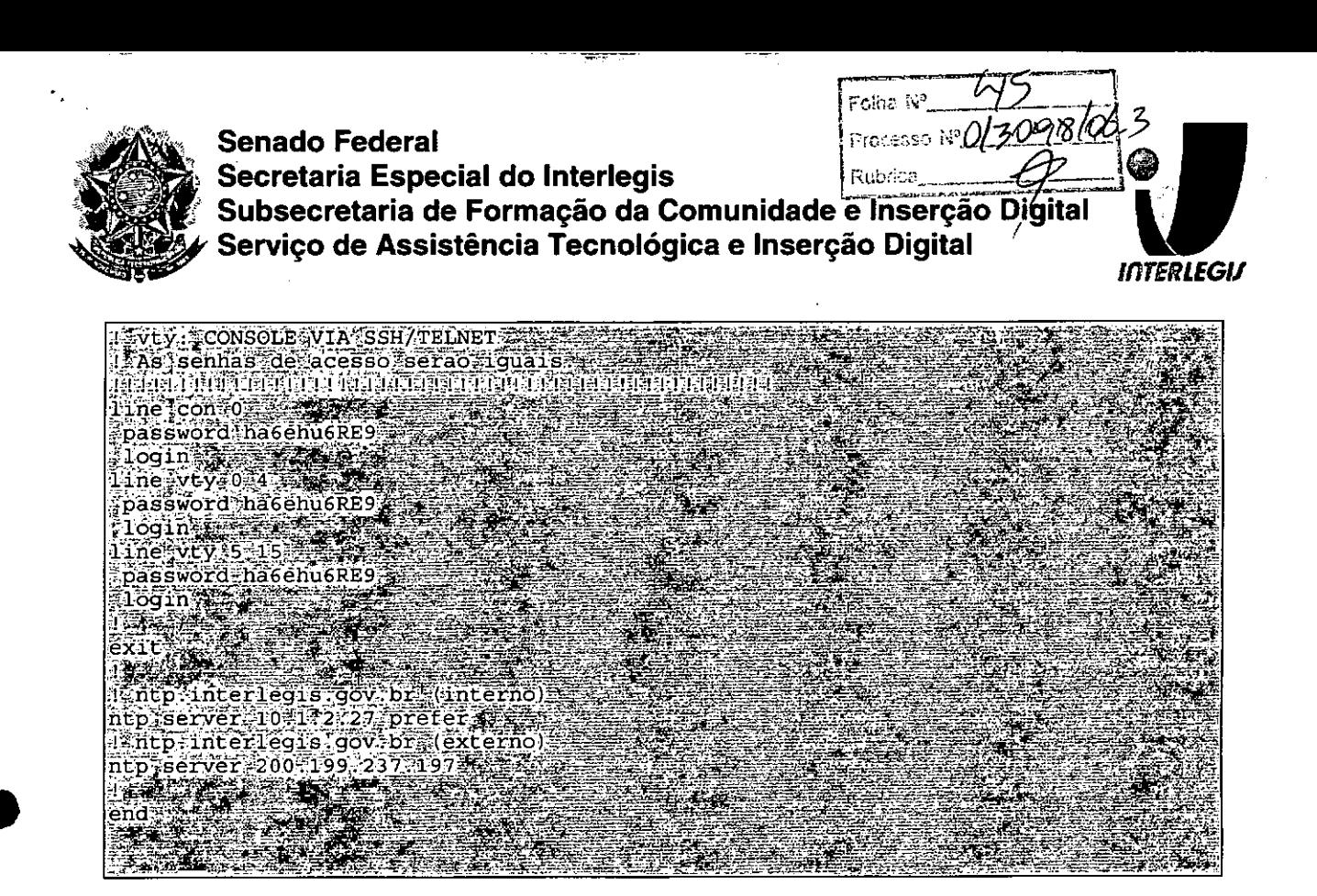

# Configuração dos Servidores

# **Funções dos Servidores**

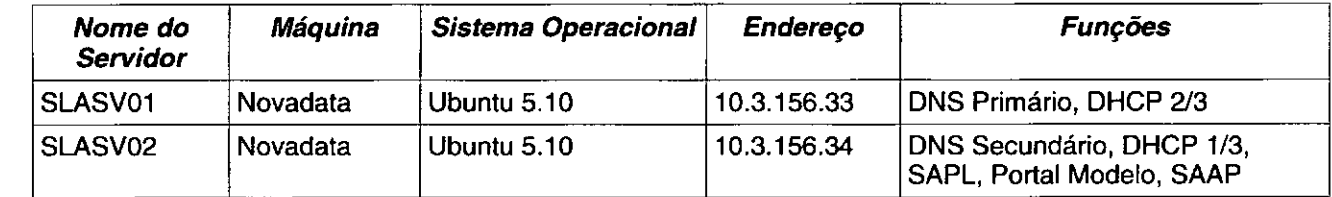

Página 14 de 18

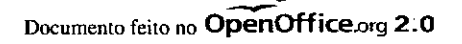

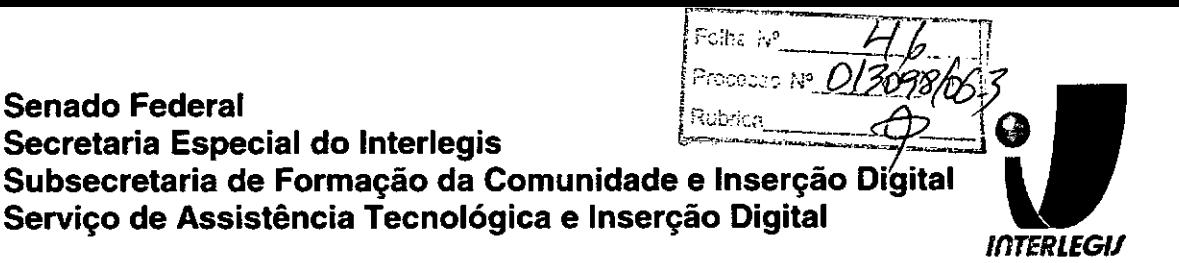

**Senado Federal** 

**SLASV01** 

# **BIND** - named.conf.local

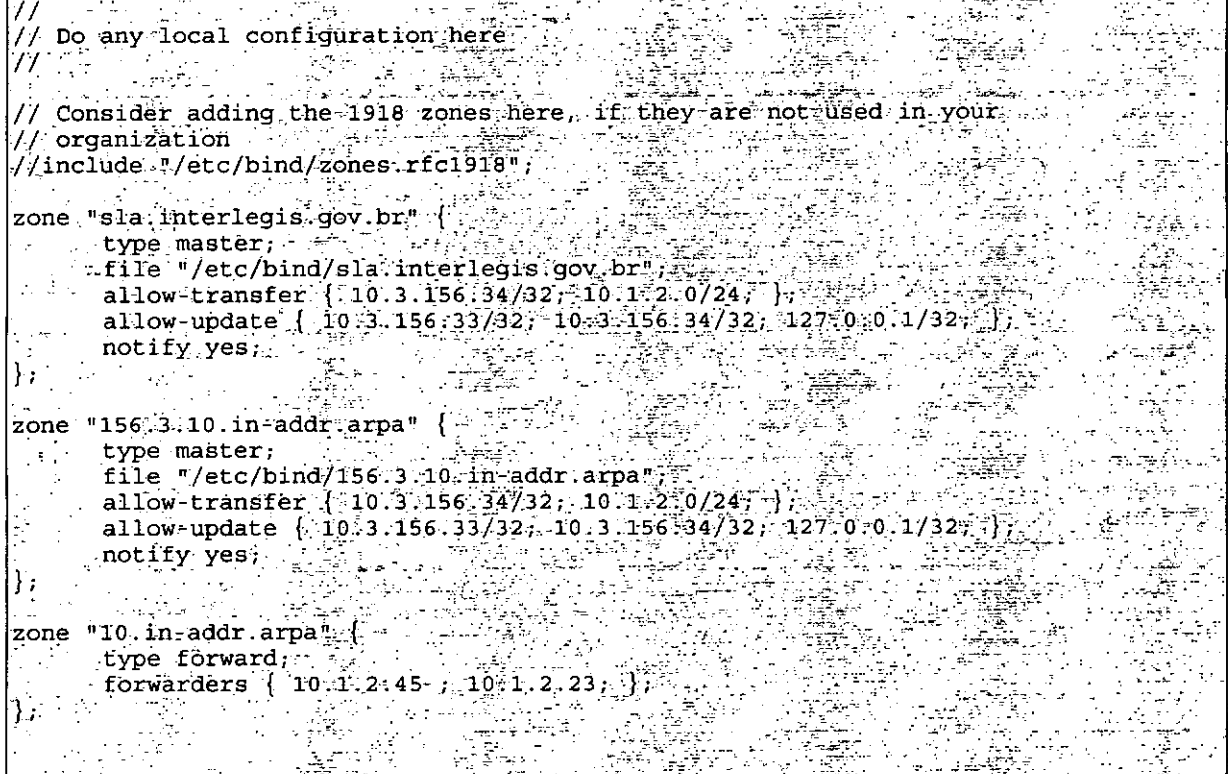

# **BIND - SLA.interlegis.gov.br**

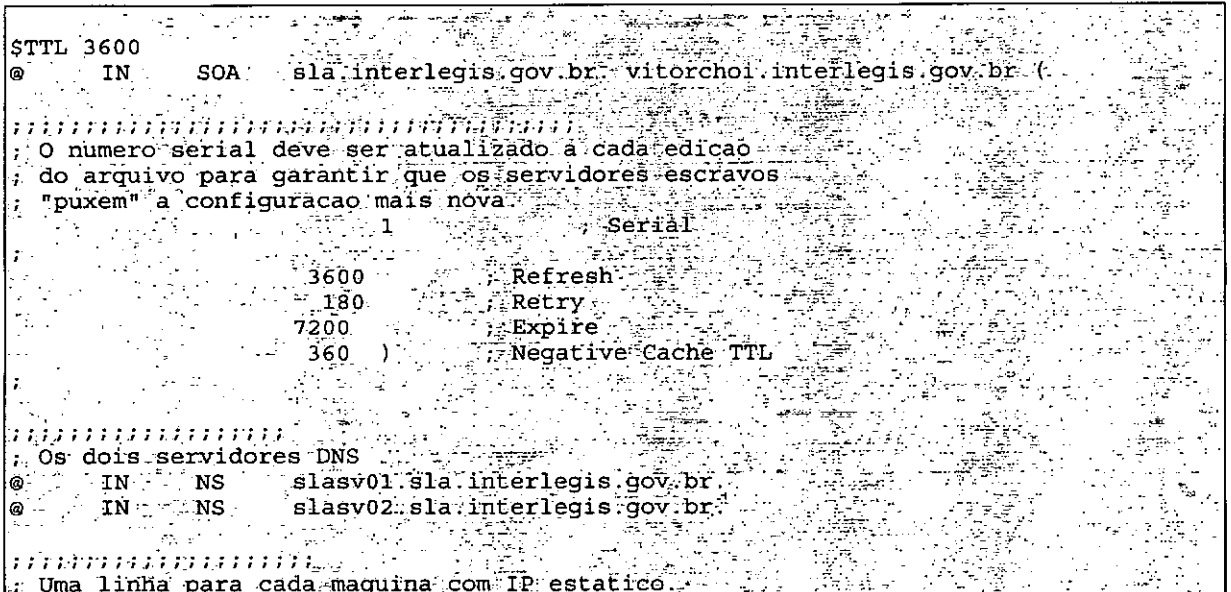

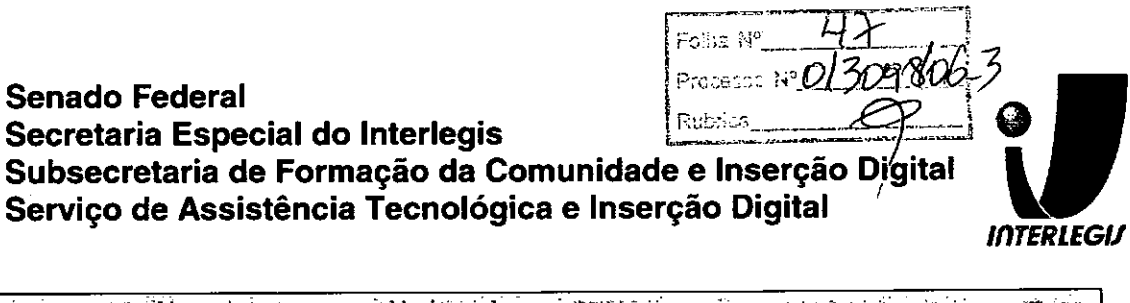

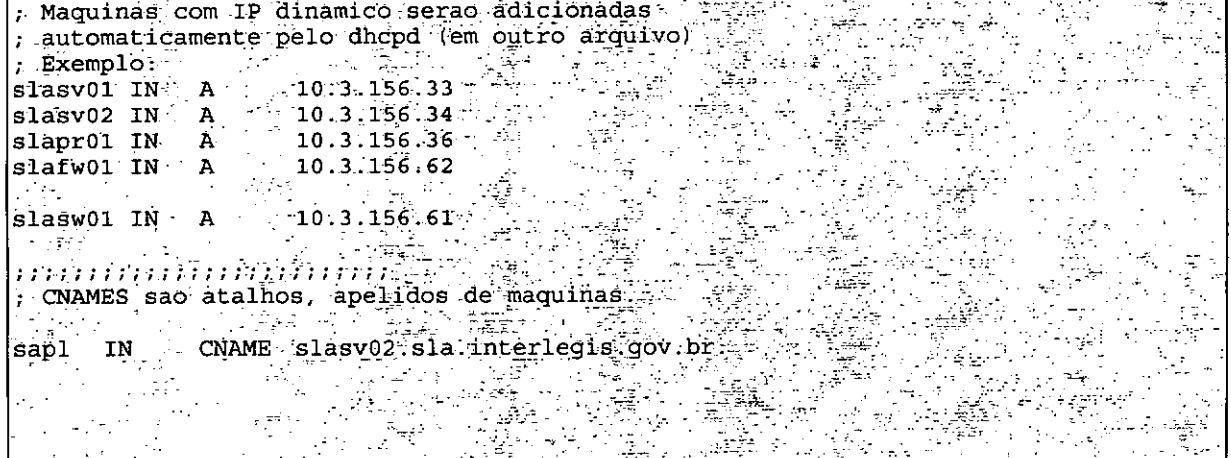

# BIND - 156.3.10.in-addr.arpa

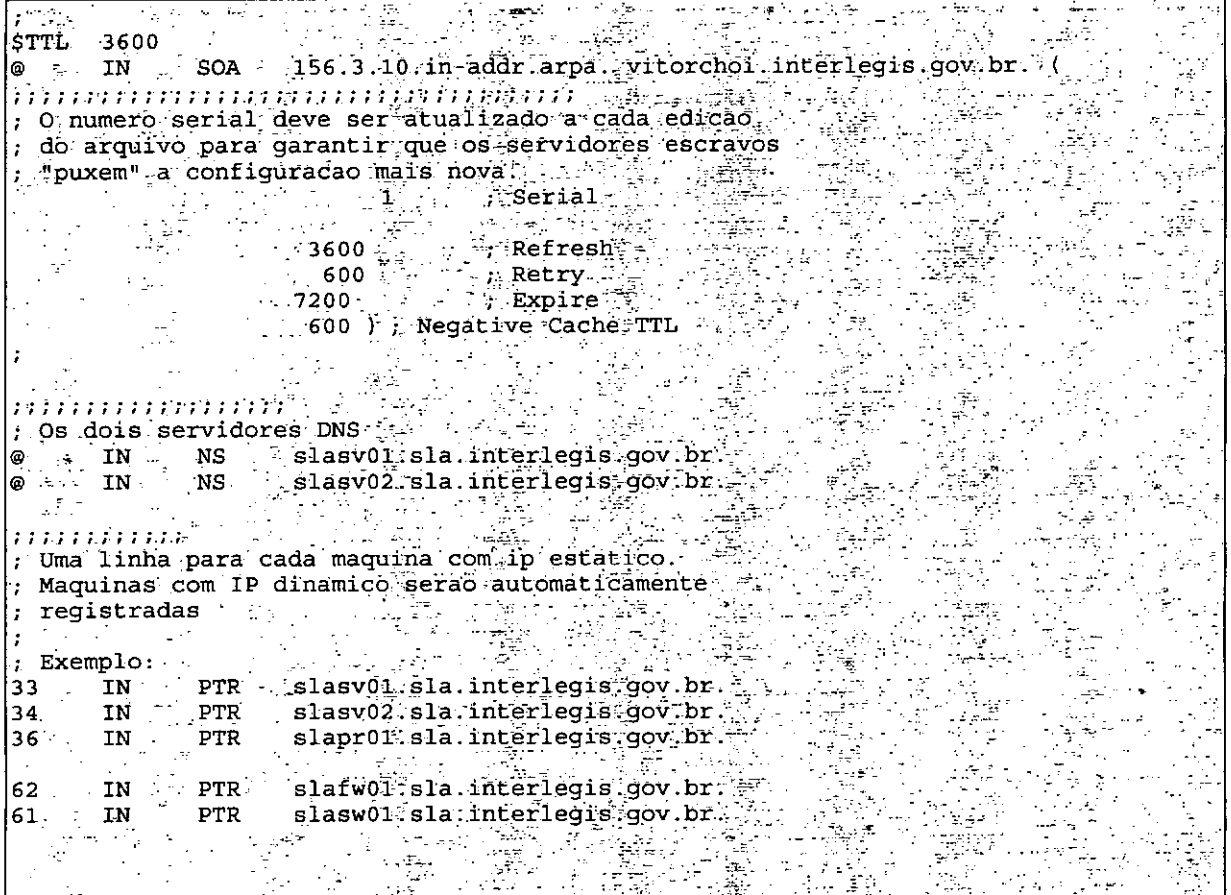

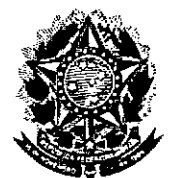

**Senado Federal** 

Secretaria Especial do Interlegis

Subsecretaria de Formação da Comunidade-e-Inserção Dígital Serviço de Assistência Tecnológica e Inserção Digital

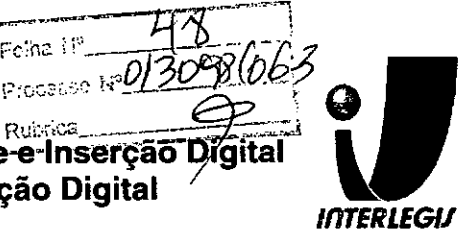

# **DHCPD - dhcpd.conf**

# Configuracao de DDNS (obrigado, Luciano!)<br>ddns-updates on; ЫÆ Ž. ð. ddns-update-style interim; ddns-domainname "sla interlegis gov br "; ddns-rev-domainname "156:3:10.in-addr arpa."; ignore client-updates. in B # onde atualizar<br>zone sla.interlegis.gov.br. {  $\frac{p_{\text{r, max}}}{p_{\text{r, max}} + 10.3.156.333}$  $\}$  .  $\label{eq:3} \mathcal{A} = \mathcal{A} \otimes \mathcal{A} \otimes \mathcal{A} \otimes \mathcal{A}$ uri<br>Ali  $\sim 10^{12}$  erg  $^2$ <u> 1<del>9</del>45</u> default-lease-time 86400; .<br>محمد معا i ang<br>Africa<br>Linda t ivez in Territoria.<br>Ka  $log\text{-}facility\_local7$ ;  $\frac{1}{2}$ ₹. a martin allan 1999.<br>Antioxidae  ${\tt subnet\_10..3..156..32}. {\tt netmask\_255..255.255.224\_} \label{thm:subnet}$ exposition 3.156.38 10.3.156.59 vpuron proadcast-address 10.3.156.63; 1.3. 1.8. 1.8. 1.8. option ip-forwarding off; # Para o telefone option tftp-server-name 10.1.2.54 وأمطين والوار zone 156.3.10.in-addr-arpa.  $\{\cdot\}$ اَسْتَابَ \* ﴿ وَقِيْمَ 10.3 بِ156. primary 10.3 . يبتد н. ्रास्कृतम् अ

# **SLASV02**

# **BIND - named.conf.local**

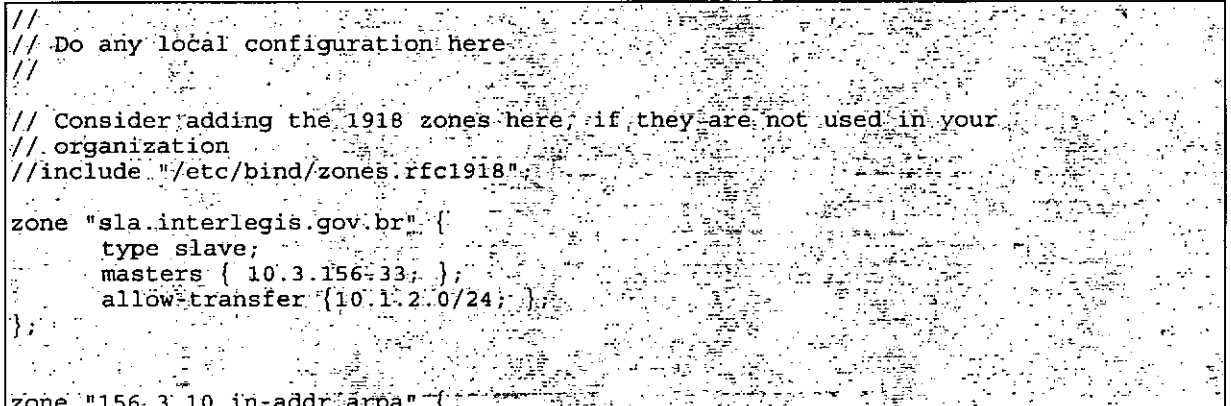

Documento feito no OpenOffice.org 2.0

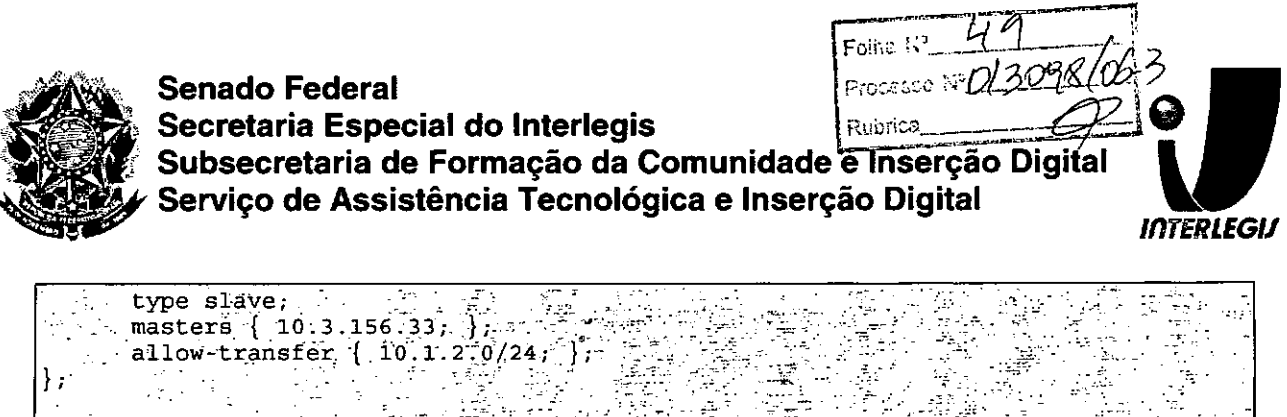

zone  $"10$ , in-addr. arpa $"$  ( type forward; forwarders (-10.1.2.45 -10.1.2.23)  $\omega_{\rm c}$  and  $\omega_{\rm c}$  $\sim 15$   $\pm$ د<br>افغان  $\mathcal{L}_{\rm eff}$  .

# **DHCPD - dhcpd.conf**

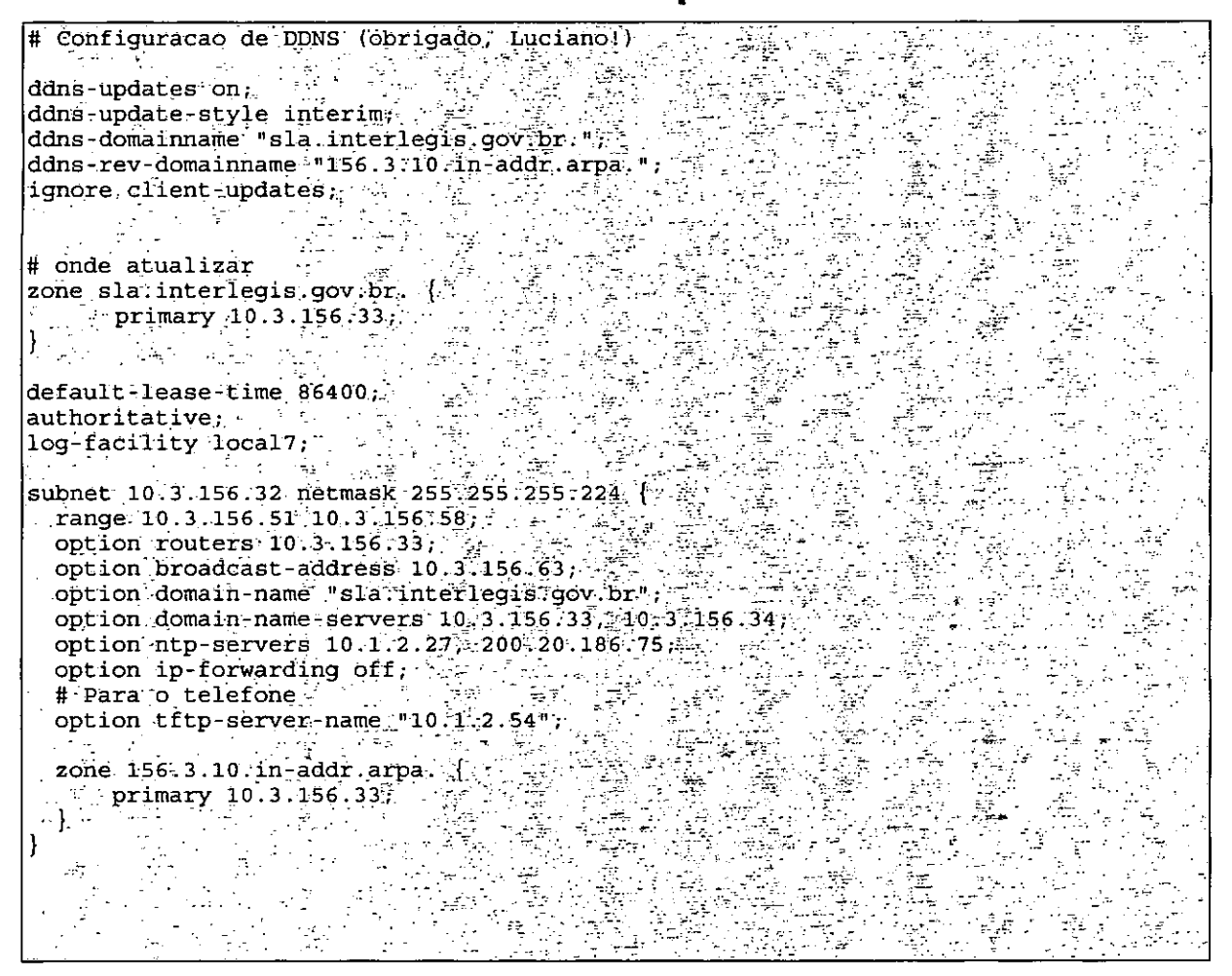

Página 18 de 18